#### UNIVERSIDAD DE HOLGUÍN "OSCAR LUCERO MOYA" FACULTAD DE INFORMÁTICA Y MATEMÁTICA

## NeuroScreening Coordination: sistema para la evaluación de los trastornos de la coordinación de los miembros superiores

Tesis en Opción al Título Académico de Máster en Matemática Aplicada e Informática para la Administración

Ing. Michel Velázquez Mariño

Holguín, 2014

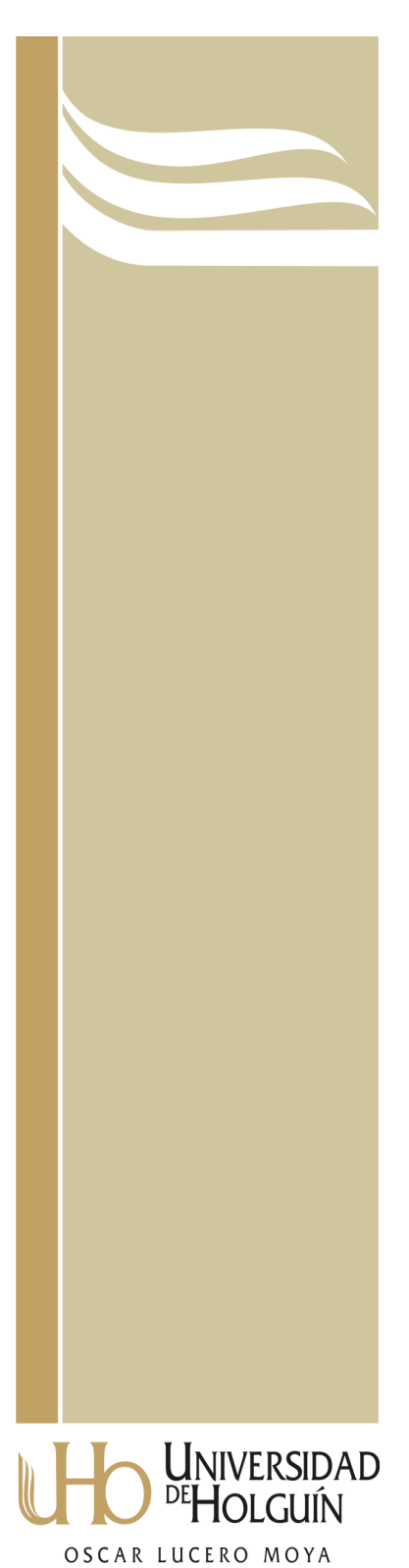

UNIVERSIDAD DE HOLGUÍN "OSCAR LUCERO MOYA" FACULTAD DE INFORMÁTICA Y MATEMÁTICA  $\frac{1}{2}$ 

 $\overline{\phantom{a}}$ 

## NeuroScreening Coordination: sistema para la evaluación de los trastornos de la coordinación de los miembros superiores

Tesis en Opción al Título Académico de Máster en Matemática Aplicada e Informática para la Administración

Autor: Ing. Michel Velázquez Mariño

Tutores: Dr. C. Miguel Atencia Ruiz Dr. C. Rodolfo V. García Bermúdez Dr. Cs. Luis C. Velázquez Pérez

Holguín, 2014

A Dinella por estar presente durante la realización de esta investigación y por su comprensión infinita.

A mis padres y familia en general.

### AGRADECIMIENTOS

A mis tutores, el Dr. Miguel A. Atencia Ruiz, el Dr. C. Rodolfo V. García Bermúdez y el Dr. Cs. Luis C. Velázquez Pérez por su dedicación y buenos consejos durante la realización de esta investigación.

A la Dr. C. Rosa I. Urquiza Salgado, el Dr. C. Sergio Cleger Tamayo, el Dr. C. Luis O. Castellanos Pérez y el M. Sc. Oscar G. Reyes Pupo por sus valiosas revisiones y recomendaciones a esta investigación, así como por el apoyo brindado.

Al personal del CIRAH, en especial al Dr. C. Roberto Rodríguez Labrada por contribuir al desarrollo de las investigaciones conjuntas.

Especialmente a mi compañero de estudios de maestría y de trabajo, Ing. Roberto A. Becerra García por su apoyo incondicional, incluso cuando se "rehusaba" a estar de acuerdo.

A todos los profesores y estudiantes del GPDB, especialmente a Daniel E. Pupo Ricardo por contribuir incansablemente a esta investigación.

A todas aquellas personas (familiares, compañeros de trabajo y amigos) que de muchas formas contribuyeron al desarrollo de esta investigación.

### RESUMEN

Para valorar el grado de los trastornos estáticos y locomotores en pacientes con trastornos en la coordinación se aplican diferentes exámenes y escalas clínicas. Las diferencias entre las variantes de exámenes y los procedimientos empleados para aplicar estas provoca que los resultados no se puedan comparar objetivamente. Además el carácter semicuantitativo y subjetivo de gran parte de los exámenes genera la introducción de un complemento importante de variabilidad en los resultados. Por otro lado las escalas clínicas existentes a pesar de ser muy fiables no son sensibles a cambios en las condiciones de los pacientes a corto plazo y necesitan de la aplicación de varios exámenes para completar sus cálculos, lo cual convierte a la evaluación en un proceso largo y tedioso. En este trabajo se describen diferentes técnicas matemáticas, computacionales y de ingeniería de software empleadas para el desarrollo de un sistema informático que contribuye a mejorar la calidad de la evaluación de los trastornos de la coordinación. Este garantiza el diseño y aplicación de protocolos de evaluación y la obtención de reportes de resultados entre otras funcionalidades.

### ABSTRACT

To assess the degree of static and locomotor disorders of patients with movement disorders, several tests and clinical scales are applied. The difference between tests variants and the used methods provoke that results can't be compared objectively. Also the non-quantitative and the subjective characteristics present in the most of tests insert an important component of variability in results. By the other side, the clinical scales are very accurate but they can't detect patients disease changes in shorts periods of time. Also, they need complete a lot of exercises to obtain results, making the evaluation an uncomfortable and large process. This work describe different mathematics techniques and computational and software engineering methods used to development a computer system that contribute to improve the evaluations quality of the coordination disease. It guarantee the design and application of evaluation protocols and allow obtain different reports of resulting data, among others functionalities.

# Índice de contenidos

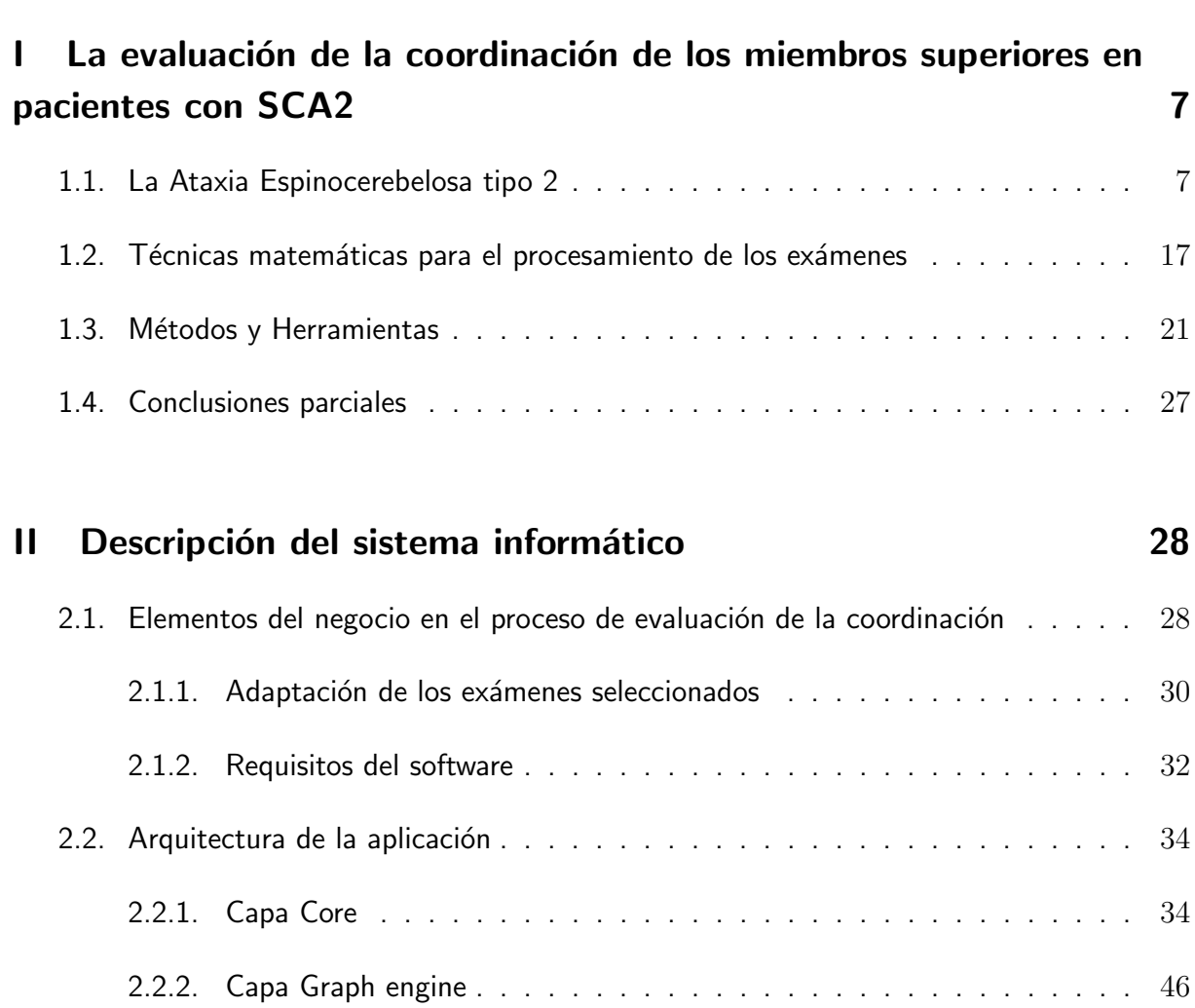

Introducción a contra de la contra de la contra de la contra de la contra de la contra de la contra de la contra

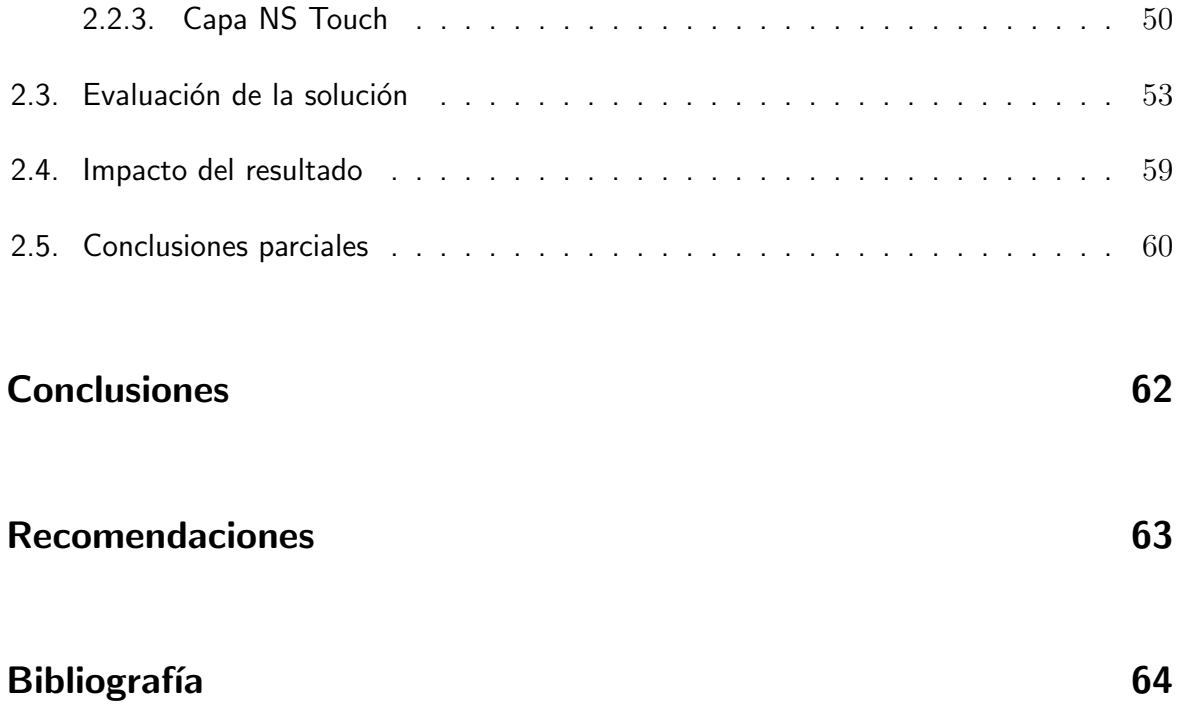

# Índice de figuras

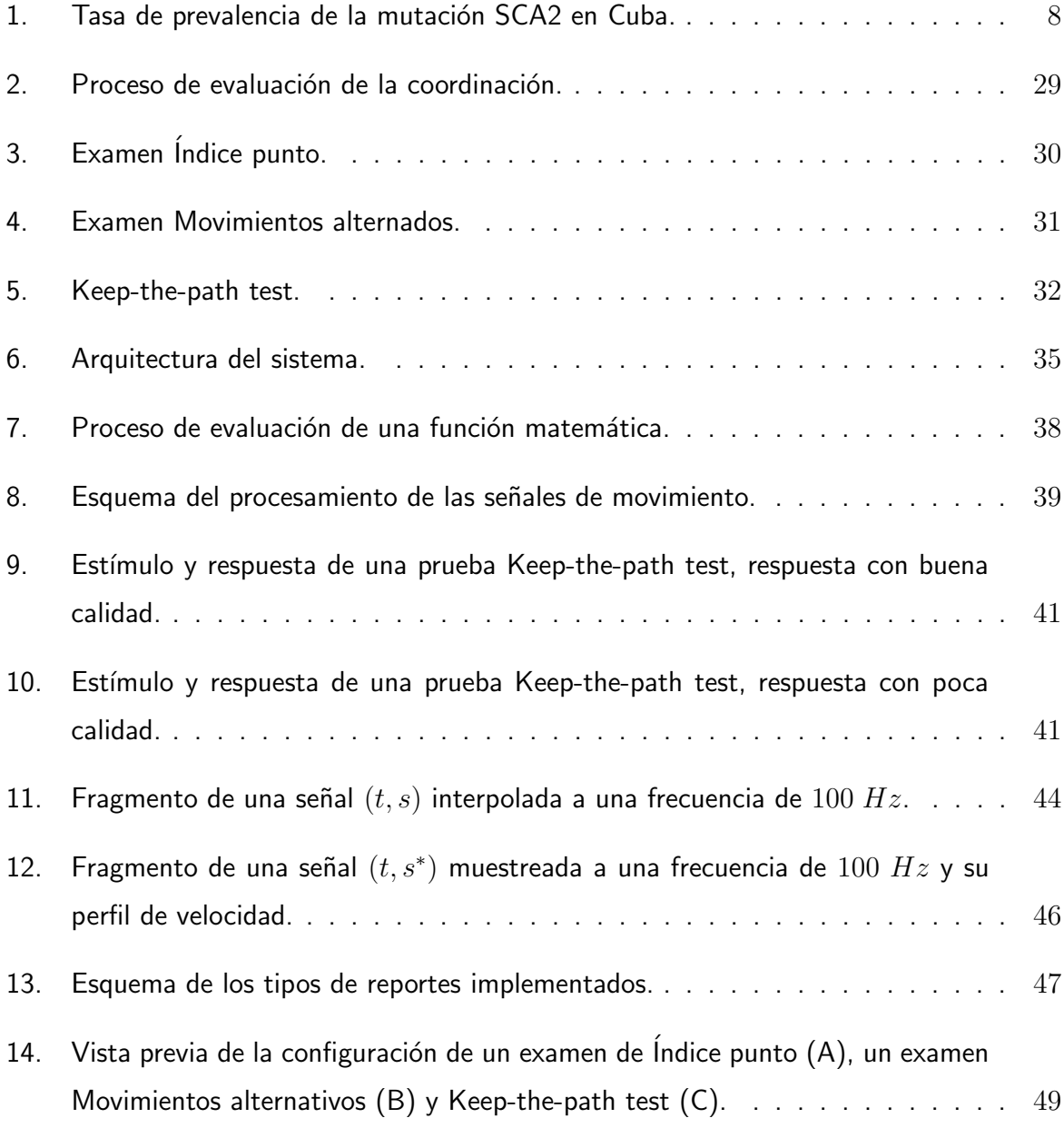

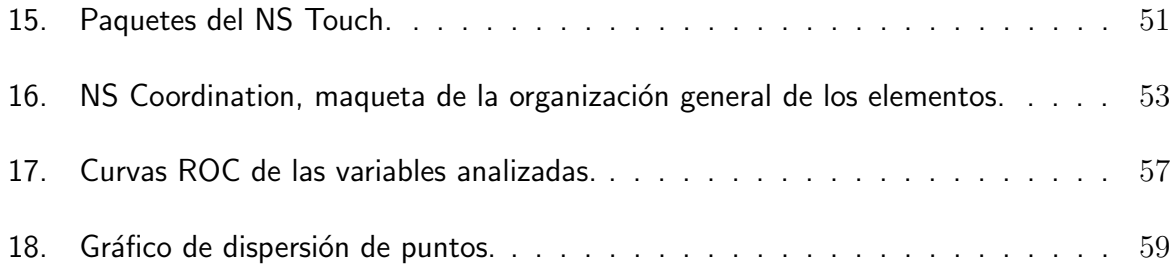

## Índice de tablas

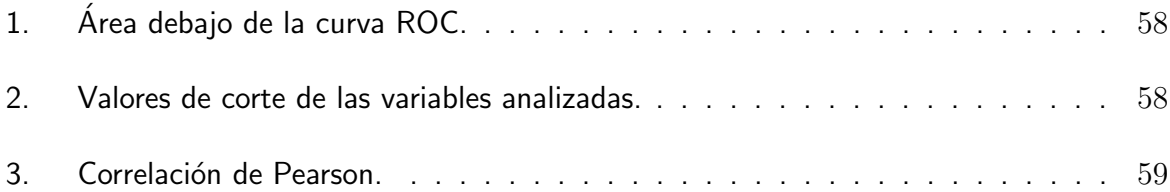

# Índice de algoritmos

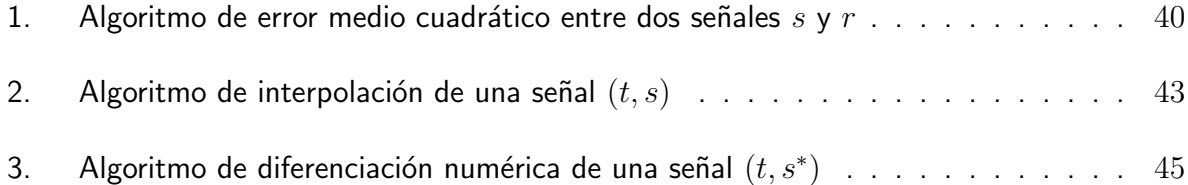

## Introducción

<span id="page-12-0"></span>Las enfermedades heredo-degenerativas espinocerebelosas conforman un conjunto de entidades cuyo rasgo nosológico mejor definido en la actualidad es su carácter hereditario autosómico, dominante, recesivo o ligado al cromosoma X, aunque pueden observarse casos esporádicos [\[1\]](#page-77-1).

Dentro de las enfermedades heredo-degenerativas se encuentran las ataxias hereditarias causadas por la degeneración del cerebelo y sus vías aferentes y eferentes, la médula espinal, los nervios periféricos y el tronco cerebral. Las Ataxias Espinocerebelosas (en inglés Spinocerebellar Ataxias,  $SCAs$ ) son las más comunes dentro de estas ataxias [\[1,](#page-77-1) [2\]](#page-77-2).

Es preciso aclarar que el término ataxia no define a una enfermedad específica ni a un diagnóstico determinado, sino al síntoma resultante del estado patológico de la coordinación de los movimientos. Con frecuencia, esta palabra se emplea para describir los trastornos de la marcha, los que se caracterizan por inestabilidad, descoordinación y aumento de la base de sustentación [\[3\]](#page-77-3).

La Ataxia Espinocerebelosa tipo 2 (SCA2) es un subtipo de las SCAs, es provocada por la expansión de la repetición del trinucléotido CAG en la región codificante del gen ATXN2, siendo una de las formas moleculares con mayor tasa de prevalencia a nivel mundial, superada solo por la tipo  $3$  [\[1,](#page-77-1) [4\]](#page-77-4).

En Cuba, específicamente en la provincia de Holguín, la SCA2 es la más frecuente de las SCAs. Las tasas de incidencia y prevalencia en esta zona ocupan el primer lugar a nivel mundial [\[1,](#page-77-1) [5\]](#page-77-5). Clínicamente se caracteriza por un síndrome cerebeloso asociado a trastornos de la motilidad ocular y de los reflejos osteotendinosos [\[6\]](#page-78-0).

El síntoma inicial más frecuente es la dificultad en la marcha en el 94.28 % de los enfermos, mientras que el 5.72 % es la dificultad para hablar y la descoordinación de los movimientos en los miembros superiores e inferiores [\[1\]](#page-77-1).

Varios estudios han sido dedicados a crear baterías de exámenes y escalas clínicas que permitan evaluar el estado de los trastornos del movimiento y de estas enfermedades en general. Los exámenes Índice-nariz (en inglés Finger to nose), Tecleo alternativo (en inglés Tapping test) el Signo de Romberg y la espiral de Arquímedes, resaltan por su número de variantes y metodologías de aplicación y evaluación.

El Centro para la Investigación y Rehabilitación de las Ataxias Hereditarias (CIRAH) es un proyecto encaminado a buscar y brindar a las personas que padecen de la enfermedad soluciones y tratamientos que mejoren su estado de vida. Para ello asume la atención a pacientes enfermos y a sus descendientes con riesgos de contraer la enfermedad.

En el CIRAH se han diseñado diferentes estudios para evaluar la coordinación que incluyen los exámenes: exploración cuantitativa del signo de Romberg, maniobra Indice-punto y estudio cuantitativo de la Diadococinesia<sup>[1](#page-13-0)</sup>. Con estos exámenes, se demostró la existencia de diferencias estadísticamente significativas entre los sujetos enfermos y los sujetos sanos empleados como controles, justificando el empleo de estas técnicas [\[7,](#page-78-1) [8\]](#page-78-2).

En un intento de automatizar la aplicación y evaluación de los exámenes de coordinación motora se han desarrollado diferentes sistemas informáticos, los cuales en su mayoría son rígidos, específicos, y escasos en cuanto a la generación de reportes. Estas dificultades han provocado pobreza en su generalización, derivando en la existencia de múltiples variantes, con diferentes metodologías de aplicación; similar a la situación de los exámenes anteriormente mencionados.

La diversidad de exámenes, metodologías y sistemas informáticos existentes en esta área ha

<span id="page-13-0"></span> ${}^{1}$ Facultad que permite la realización rápida y ordenada de movimientos antagónicos.

traído como resultado que las evaluaciones no se puedan comparar objetivamente al distar unas de otras en cuanto a procedimientos y técnicas de procesamientos de las respuestas de los pacientes. Además muchos de estos exámenes son semicuantitativos o no están completamente estandarizados lo que provoca la introducción de un complemento importante de subjetividad por parte del evaluador. Por otro lado las escalas cl´ınicas existentes, a pesar de ser muy fiables, no son sensibles a cambios en las condiciones de los pacientes a corto plazo (1 mes, 3 meses, etc.) y necesitan de la aplicación de varios exámenes para completar sus cálculos, convirtiendo la evaluación en un proceso largo y tedioso.

Estas dificultades dañan de forma general el proceso de diagnóstico y afectan su calidad. Esta situación se revierte en un obstáculo para encontrar protocolos de tratamientos encaminados a ralentizar el curso evolutivo de la enfermedad y a mejorar la calidad de vida de los pacientes. Específicamente provoca que los ensayos clínicos orientados a estudiar efectos terapéuticos en la coordinación de los pacientes o en variables que presentan relación con esta, sean diseñados para una duración más amplia buscando evaluar un período mayor de tiempo en el que las técnicas puedan detectar cambios en la evolución de los pacientes. Lo que provoca que los ensayos sean más costosos y difíciles de administrar, y requieran un esfuerzo superior de los participantes, que en muchas ocasiones deben internarse para formar parte de los estudios. Además, limita el proceso de evaluación neurológica y de seguimiento de la condición de los pacientes, así como la gestión efectiva de los estudios realizados a estos.

Por estas razones, es de vital importancia para el colectivo de investigadores del CIRAH contar con técnicas automatizadas para la evaluación de los trastornos de la coordinación de los movimientos, que permitan definir protocolos específicos de evaluación, que se puedan emplear protocolos definidos por terceros, que garanticen homogeneidad en el cumplimiento de las metodologías de aplicación y en las técnicas de procesamiento de los datos, y que permitan la movilidad de los evaluadores de ser necesario realizar estudios de campo.

A partir de la situación descrita anteriormente se puede plantear el **problema científico:** ¿Cómo garantizar la flexibilidad, robustez y portabilidad en el proceso de evaluación de la coordinación de los movimientos en pacientes con estas afecciones, para contribuir a mejorar la calidad en este proceso?

El problema científico planteado delimita el **objeto de la investigación:** Los exámenes para evaluar la coordinación de los movimientos de los miembros superiores.

Para intentar dar respuesta al problema se propone como **objetivo de la investigación:** Desarrollar un sistema informático que permita realizar el proceso de evaluación de la coordinación de los movimientos en pacientes con estas afecciones, de tal forma que el diseño de los protocolos de estudios pueda ser gestionado con flexibilidad, que brinde un marco robusto para la aplicación y evaluación de los exámenes y que posibilite la movilidad del evaluador, para contribuir a mejorar la calidad en este proceso.

El objetivo planteado delimita el **campo de acción:** La aplicación de exámenes para evaluar la coordinación de los movimientos de los miembros superiores en pacientes con SCA2.

Para guiar la investigación se plantearon las preguntas científicas:

- $-$  ¿Cuáles son los fundamentos teóricos para evaluar la coordinación de los movimientos en pacientes con SCAs y otras enfermedades con cuadros clínicos similares?
- ¿Cuáles son los métodos y herramientas de desarrollo de software más adecuadas para darle solución al problema planteado?
- $-$  ¿Cómo se debe implementar el software para garantizar el cumplimiento del objetivo de la investigación?
- ¿El sistema informático desarrollado tendrá un comportamiento adecuado?

Para darles repuestas a las preguntas científicas se plantearon las tareas de la investigación:

- 1. Estudiar los exámenes para evaluar la coordinación de los movimientos en pacientes con SCAs y otras enfermedades con cuadros clínicos similares.
- 2. Seleccionar los exámenes que brinden facilidades para la implementación según las condiciones en las que se desarrolla la investigación.
- 3. Estudiar las técnicas de procesamiento de exámenes según la selección realizada durante la tarea anterior.
- 4. Revisar y seleccionar los métodos y herramientas para el desarrollo de software más indicadas según los requisitos de usabilidad y las exigencias tecnológicas de la investigación.
- 5. Analizar los procedimientos para la evaluación de la coordinación utilizando los exámenes seleccionados y extraer los requisitos para el desarrollo del software.
- 6. Desarrollar el sistema informático teniendo en cuenta los requisitos de software que contribuyan a solucionar el problema planteado.
- 7. Comparar los resultados del sistema informático con el coeficiente de la escala clínica para la estimación y evaluación de la ataxia.
- 8. Someter al sistema informático a una evaluación de aceptación por el cliente.

En la ejecución de las tareas planteadas se emplearon los métodos de trabajo científico siguientes:

#### Métodos de la investigación científica

#### Métodos teóricos

- Método histórico-lógico: se utilizó para adquirir el conocimiento relacionado con el estudio de la cuantificación de la coordinación así como de la evolución de las técnicas y procedimientos empleados. La aplicación de este método posibilitó conocer los diferentes estudios aplicados a pacientes y controles en el CIRAH desde su creación, las condiciones bajo las cuales se realizaron y el grado de certeza de los mismos.
- M´etodo de modelado: se utiliz´o para representar los procesos implicados en la captura de las variables que intervienen en la cuantificación y el análisis automático de los trastornos de la coordinación.

#### Métodos empíricos

- Método de la observación: se empleó para identificar las principales técnicas de aplicación de los exámenes neurológicos de cuantificación de la coordinación que se aplican a los pacientes, así como las diferentes dificultades que pueden surgir por la interacción entre los pacientes y la tecnología empleada para aplicar los exámenes.
- La entrevista: se aplicó para recolectar información, comprender mejor el proceso y extraer los requisitos funcionales y no funcionales.
- Método experimental: Para verificar el funcionamiento del sistema informático y comprobar el comportamiento del producto en comparación con otras técnicas de evaluación.

Además fueron empleados Métodos estadísticos-matemáticos para la validación de los resultados experimentales.

#### Estructura del documento

El documento está conformado por la introducción, capítulos 1 y 2, conclusiones generales, recomendaciones, bibliografía y anexos.

En el capítulo 1 se describen los principales elementos relacionados con la evaluación de la coordinación de los miembros superiores en pacientes con SCA2 y las técnicas matemáticas empleadas para procesar los exámenes de evaluación. Además se describen los principales métodos y herramientas utilizados para darle cumplimiento al objetivo de la investigación.

En el capítulo 2 se describe la solución, haciendo énfasis en el análisis de los elementos presentes en el proceso de evaluación de la coordinación, la adaptación a los exámenes seleccionados y la captura de los requerimientos de la aplicación. Además se describe la arquitectura diseñada y se evalúa la solución a partir de pruebas de aceptación del cliente y de un estudio comparativo entre pacientes y sujetos de control.

## La evaluación de la coordinación de los miembros superiores en pacientes con SCA2

### La evaluación de la coordinación de los miembros superiores en pacientes con SCA2

<span id="page-19-0"></span>En este capítulo se exponen los principales fundamentos de la evaluación de la coordinación de los movimientos de los miembros superiores en pacientes con SCA2. Dentro de estos fundamentos se presentan los principales exámenes médicos y técnicas empleadas para procesarlos. Se abordan además los métodos y herramientas para el desarrollo y validación de la solución propuesta.

#### <span id="page-19-1"></span>1.1. La Ataxia Espinocerebelosa tipo 2

Las ataxias hereditarias son un grupo de enfermedades clínicas, patológicas y genéticamente heterogéneas que se encuentran dentro de los desórdenes neurodegenerativos causados por la degeneración del cerebelo y sus vías aferentes y eferentes, la médula espinal, los nervios periféricos y el tronco cerebral [\[9\]](#page-78-3).

Dentro de este grupo, los diferentes subtipos de las SCAs son los más comunes, siete de los cuales (SCA1, SCA2, SCA3, SCA6, SCA7, SCA17, DRPLA) son causados por la expansión de la repetición del trinucléotido CAG (citosina-adenina-guanina) en la región codificante del gen mutado [\[9,](#page-78-3) [10\]](#page-78-4).

La Ataxia Espinocerebelosa tipo 2 dentro de las SCAs ocupa el segundo lugar a nivel mundial según su tasa de prevalencia, superada solo por la tipo  $3$  [\[11\]](#page-78-5). En Cuba es la más frecuente de todas las SCAs [\[12\]](#page-78-6).

Un estudio epidemiológico reciente de la población cubana reveló la existencia de 578 pacientes con SCA2, pertenecientes a 163 familias que representa el 87 % de los pacientes con SCAs del país, que le otorga una prevalencia nacional de 6.57 casos por cada 100'000 habitantes. De las familias afectadas se detectaron 7'173 individuos asintomáticos con riesgo relativo de padecer la enfermedad, de estos el 42.98 % son descendientes directos de individuos afectados lo que eleva la prevalencia nacional de la mutación a aproximadamente 28.51 casos por cada 100'000 habitantes. La mayor concentración de la mutación se encuentra en la provincia de Holguín con el 61.40 % de individuos enfermos o asintomáticos con riesgo relativo a padecer la enfermedad respecto al total de las mutaciones de la SCA2 en Cuba y una tasa de prevalencia de 182.75 casos por cada 100'000 habitantes [\[9\]](#page-78-3).

En la Figura [1](#page-20-0) se muestran las tasas de prevalencia por provincia<sup>[2](#page-20-1)</sup>. Los valores fuera de los paréntesis representan el número absoluto de los portadores de la mutación (individuos con SCA2 más individuos con riesgo relativo). Los valores dentro de los paréntesis representan las tasas de prevalencias (portadores de la mutación SCA2 por cada 100'000 habitantes) [\[9\]](#page-78-3).

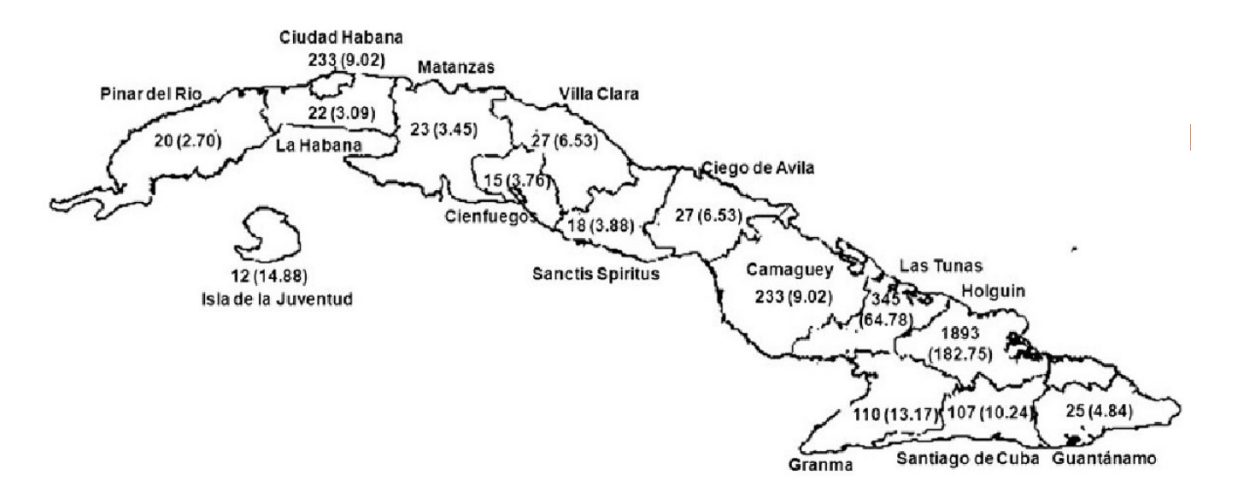

<span id="page-20-0"></span>Figura 1: Tasa de prevalencia de la mutación SCA2 en Cuba. Fuente: [\[9\]](#page-78-3).

La edad de inicio de la enfermedad suele ubicarse en la cuarta década de vida, desde donde

<span id="page-20-1"></span> ${}^{2}$ Estos datos se elaboraron teniendo en cuenta la división político-administrativa de 1976.

esta continúa con un deterioro progresivo e implacable provocando la muerte del individuo entre los 10 y 15 años de evolución después de la aparición clínica de los síntomas  $[13]$ .

Dentro de las manifestaciones clínicas de la enfermedad se encuentran: enlentecimiento en los movimientos oculares sacádicos, disartria cerebelosa, trastornos del sueño y pérdida del control motor [\[9,](#page-78-3) [14\]](#page-79-0).

#### El Centro para la Investigación y Rehabilitación de las Ataxias Hereditarias

El Centro para la Investigación y Rehabilitación de las Ataxias Hereditarias (CIRAH) es un proyecto encaminado a buscar y brindar, a las personas que padecen de la enfermedad, soluciones y tratamientos que mejoren su estado de vida. Para ello asume la atención a pacientes enfermos y a sus descendientes con riesgos de contraer la enfermedad.

El propósito básico del CIRAH es la investigación científica, así como la búsqueda y desarrollo de programas destinados a la rehabilitación físico - motora, psicológica y del lenguaje. Además se desarrollan ensayos clínicos con el propósito de crear un protocolo de tratamiento de la enfermedad.

Entre los principales servicios que brinda el centro se encuentran el diagnóstico prenatal y presintomático, así como importantes servicios electrofisiológicos y de rehabilitación. Estos servicios de asistencia no se limitan solo a la SCA2, sino que se extienden a otros tipos de enfermedades brindando la posibilidad de diagnóstico de las enfermedades SCA1, SCA3, SCA6, SCA7, SCA17, DRPLA, SBMA, HD y HDL2.

Esta institución cuenta con el departamento de neurobiología molecular en el que se desarrollan investigaciones dirigidas a caracterizar molecularmente la SCA2 y otras neurodegeneraciones, cuyo objetivo es mejorar su diagnóstico, pronóstico y tratamiento. Desarrolla investigaciones neuropatológicas en tejidos post-mortem y persigue crear el primer Banco Nacional de Tejidos del Sistema Nervioso Central de pacientes decesados por neurodegeneraciones.

Además cuenta con el departamento de neurofisiología clínica en el que se desarrollan varias líneas de investigación dirigidas a la caracterización electrofisiológica de la enfermedad. En este departamento se realizan estudios de conducción nerviosa periférica motora y sensitiva,

estimulación magnética transcraneal, potenciales evocados, estudios de movimientos oculares, polisomnografía, electroencefalografía y electromiografía convencional y cuantitativa. Se llevan a cabo evaluaciones cognitivas y de coordinación motora mediante la aplicación de varios exámenes y escalas clínicas, y se evalúa la progresión de la enfermedad desde el punto de vista electrofisiológico.

Asociado a este último se encuentran, el área de rehabilitación que aplica un Programa de Rehabilitación Integral con componentes de control motor, rehabilitación logopédica y defectológica, rehabilitación física, psicológica y neurocognitiva, meditación y medicina física en sus múltiples aristas; y el área de informática que, asociada a la Facultad de Informática y Matemática de la Universidad de Holguín, realiza investigaciones para desarrollar herramientas que contribuyan a la evaluación y análisis de diferentes trastornos así como a la gestión de la información referente a estos procesos. Las principales líneas de investigación son el procesamiento de electrooculogramas y el estudio de la coordinación de los miembros superiores.

#### La coordinación de los miembros superiores

El control motor cuenta con tres componentes principales, la geometría y velocidad del movimiento, que responden a la cinem´atica del movimiento, y la fuerza empleada para generar el movimiento, que responde a la dinámica del movimiento [\[15\]](#page-79-1).

Dentro de los trastornos asociados a la pérdida del control motor se encuentra la coordinación (taxia) que es la combinación de contracciones de los músculos agonistas, antagonistas y sinérgicos, con el propósito de lograr movimientos voluntarios armónicos, coordinados y mesurados [\[16\]](#page-79-2).

La pérdida de la coordinación genera errores en la velocidad, rango, ritmo, inicio y fin de la actividad motora [\[17,](#page-79-3) [18\]](#page-79-4). Algunos de los trastornos asociados a estos errores son:

- Dismetría: movimientos exagerados y desmesurados (pérdida de la precisión) [\[7,](#page-78-1) [19\]](#page-79-5).
- Aquinesia: lentitud al iniciar el movimiento (aceleración) [\[20\]](#page-79-6).
- Bradiquinesia: lentitud en los movimientos (velocidad) [\[20\]](#page-79-6).
- Disdiadocosinesia: dificultad para ejecutar movimientos alternantes de forma rápida [\[7\]](#page-78-1).
- Temblor: Movimientos oscilatorios involuntarios [\[21\]](#page-79-7).

La cuantificación de estos trastornos es utilizada de forma rutinaria como parte de la exami-nación neurológica [\[19\]](#page-79-5), y se emplea para estudiar la evolución de las distintas enfermedades -incluida la SCA2- caracterizadas por trastornos asociados a la pérdida del control motor, para explorar síntomas tempranos y evaluar la eficiencia de distintas terapias de rehabilitación, entre otras muchas aplicaciones [\[8\]](#page-78-2).

#### Evaluación de la coordinación de los miembros superiores

Se han diseñado diversos exámenes, escalas clínicas y procedimientos para evaluar estos padecimientos. La cantidad, diversidad y falta de estandarización de estos limita la disponibilidad de normativas que permitan su generalización [\[22\]](#page-79-8).

Entre los exámenes más utilizados aparecen en la bibliografía el Índice nariz, Tecleo alternativo, Signo de Romberg, Espiral de Arquímedes, Tablero de clavijas (en inglés *Pegboard test*), Prueba de adaptación del prisma, Trazado de circunferencia, Estudio de la disdiadocosinesia y Estudio de escritura [\[17,](#page-79-3) [23,](#page-80-0) [24\]](#page-80-1).

Por otra parte el desarrollo de las escalas clínicas en esta área ha sido vertiginoso, entre otras se pueden mencionar la Escala Cooperativa Internacional de Evaluación de Ataxia (en inglés International Cooperative Ataxia Rating Scale, ICARS) y su variante modificada (MICARS), la Escala para la Estimación y Evaluación de la Ataxia (en inglés Scale for the Assessment and Rating of Ataxia, SARA), la Escala de Evaluación de la Ataxia de Friedreich (en inglés Friedreich's Ataxia Rating Scale) y la Escala Compuesta Funcional de Ataxia (en inglés Ataxia Functional Composite Scale). Estas escalas han sido validadas en diferentes enfermedades nuerodegenerativas [\[25\]](#page-80-2).

Además se han automatizado diferentes variantes de exámenes para estudiar el estado de la coordinación, adoptándose disímiles protocolos. El ATAX-1[\[7\]](#page-78-1), BRAIN TEST [\[26\]](#page-80-3), MovAlyzeR [\[27\]](#page-80-4), Adquisición y análisis de la espiral de Arquímedes [\[28\]](#page-80-5), Trazado de círculo [\[29\]](#page-80-6), OASIS [\[30\]](#page-80-7) y MEDDRAW [\[31\]](#page-81-0), aparecen como ejemplos de sistemas informáticos que incluyen en mayor o menor medida variantes de los exámenes mencionados.

Es importante señalar además que un gran número de estos sistemas se limitan a implementar exámenes con un alto grado de rigidez en la configuración de estos y con funcionalidades encaminadas fundamentalmente a garantizar el resultado de los experimentos para los que fueron implementados. Otros, se especializan en áreas específicas, por lo que no están orientados a una evaluación integral de diferentes variables presentes en la coordinación que permitan caracterizar una condición.

Las principales técnicas que el CIRAH aplica para evaluar estos trastornos son las diferentes variantes de Índice punto y Tecleo alternativo, Prueba de la disdiadocosinesia, Signo de Romberg, Tablero de clavijas, Prueba de adaptación del prisma, entre otros. En cuanto a las escalas, aplica fundamentalmente ICARS y SARA.

Esta variedad de técnicas para evaluar la coordinación provoca que los resultados no se puedan comparar objetivamente al distar unas de otras en cuanto a procedimientos y técnicas de procesamientos de las respuestas de los pacientes. Además en muchos de estos exámenes se introduce un complemento importante de subjetividad al ser semicuantitativos. En el caso de las escalas, aunque estandarizadas y muchas de ellas validadas para diferentes enfermedades pueden representar un problema en cuanto a la cantidad de ejercicios a realizar para completarlas, la sensibilidad para encontrar cambios en períodos cortos de tiempo y la imposibilidad de automatizar todos sus componentes evaluadores.

Estas dificultades dañan el proceso de diagnóstico de estos padecimientos y provoca un descenso en la calidad del mismo. Fundamentalmente afectan la habilidad de evaluar acciones terapéuticas, realizar estudios longitudinales, detectar de forma temprana trastornos en la coordinaci´on, correlacionar variables cl´ınico-cuantitativas con variables moleculares, desarrollar modelos predictivos, realizar descripciones precisas de las etapas evolutivas de las enfermedades, entre otras actividades de peso en las investigaciones neurológicas.

La situación se revierte de forma general, en un obstáculo para encontrar protocolos de tratamientos encaminados a ralentizar el curso evolutivo de la enfermedad y a mejorar la calidad de vida de los pacientes. Específicamente provoca que los ensayos clínicos orientados a estudiar efectos terapéuticos en la coordinación de los pacientes o en variables que presentan relación con esta, sean diseñados para una duración más amplia buscando evaluar un período mayor de tiempo en el que las técnicas puedan detectar cambios en la evolución de los pacientes. Esta situación provoca que los ensayos clínicos sean más costosos y difíciles de administrar, y requiriendo un esfuerzo superior en los participantes, que en muchas ocasiones deben internarse para formar parte de los estudios. Además limita el proceso de evaluación neurológica y de seguimiento de la condición de los pacientes, así como la gestión efectiva de los estudios realizados a estos.

A continuación se describen un grupo de exámenes que por sus características pueden ser adaptados para su posterior implementación en un sistema que permita gestionarlos.

#### Examen Índice-nariz

El sujeto, desde la posición de sentado, usando el dedo índice de su mano, debe tocar de forma alternada la punta de su nariz y una diana ubicada frente a él, a una distancia máxima igual o inferior al alcance de su brazo. Este examen se completa realizando varias repeticiones del movimiento, con énfasis en la precisión y velocidad de ejecución. Es una de las pruebas más utilizadas y de la que existen diferentes variantes publicadas en la literatura científica.

Una variante plantea ubicar una pantalla transparente cuyo centro coincida con la punta de la nariz del sujeto y se le ordena que extienda de forma horizontal el brazo con el que se está examinando hacia el lateral derecho o izquierdo –según el brazo en cuestión– y que acto seguido toque su nariz. Este ejercicio se realiza de forma continua sin detener el movimiento, primero con los ojos abiertos y luego con los ojos cerrados. Se evalúa la distancia en centímetros entre el centro de la nariz y cada punto donde el sujeto tocó, por medio de lineas concéntricas dibujadas en la pantalla [\[32\]](#page-81-1).

Otra variante plantea que usando el dedo ´ındice se debe tocar de forma alternada y tan rápido como sea posible en un período de 20 segundos la punta de la nariz y una diana horizontal ubicada a 45 centímetros de distancia frente al sujeto. La diana es un círculo rojo de 2 centímetros de diámetro que se puede desplazar en el eje vertical según la altura del sujeto. Si el sujeto no hace blanco de forma directa y precisa se le instruye que mueva su dedo hasta tocarlo antes de retornar el movimiento hacia su nariz. La precisión del movimiento no debe ser sacrificada por el aumento de la velocidad. En esta variante se registra el número de repeticiones por cada ensayo [\[19\]](#page-79-5).

Además existen variantes que plantean posiciones y distancias diferentes de las dianas, períodos diferentes y posiciones semi-aleatorias de la diana. En la medida de las configuraciones aplicadas por cada investigador es posible evaluar distintos fenómenos asociados a la pérdida de la coordinación.

Un ejemplo de automatización de esta prueba es la del Sistema ATAX-1 en el que este examen se ejecuta tomando como diana la letra "H" del teclado, con una duración de 40 segundos. El sistema contabiliza la cantidad de veces que fue tocada cada tecla y el tiempo entre un toque y otro. A partir de esos datos se calcula la efectividad general (por ciento de toques de la letra "H" respecto al total) y el período de los toques [\[7\]](#page-78-1).

#### Examen de movimientos alternados

Este examen es realizado con la ayuda de dos botones conectados a un sistema de conteo, situados uno al lado del otro a cierta distancia fija. El sujeto deberá estar en posición de reposo en una silla de frente al dispositivo y deberá tocar los botones izquierdo y derecho de forma alternativa con el dedo índice, tan rápido como sea posible. Cuando se realiza contra un período de tiempo se contabiliza el número de toques efectivos y cuando se realiza contra una cantidad de repeticiones se contabiliza el tiempo transcurrido entre cada toque y el tiempo total, en ambos casos se puede obtener el número de toques fallidos. En una segunda variante esta prueba puede aplicarse para evaluar la coordinación en los miembros inferiores [\[32\]](#page-81-1).

Otras variantes plantean el uso de botones separados a una distancia de 39 centímetros donde el paciente debe realizar 10 toques continuos, alternando entre uno y otro [\[23\]](#page-80-0); o períodos de tiempo de ejecución de 32 segundos con estímulos visuales para iniciar y finalizar el examen [\[33\]](#page-81-2) o para guiar de forma armónica los toques en las superficies designadas.

En general existen diversas variantes de este examen que difieren en cuanto dimensiones,

distancia y posición de los botones así como de dispositivos y metodologías para ejecutarlo.

EL sistema BRAIN-TEST implementa una variante donde las dianas son las tecla "S"y ";"que se encuentran a una separación de 15 centímetros en un teclado versión en inglés de  $101/102$ teclas. El ejercicio se realiza por un período de 60 segundos tocando de forma alternada cada diana lo m´as r´apido y certero posible. Permite obtener el valor de la quinesia, el tiempo de la aquinesia, el valor de la descoordinación y el valor de la dismetría [\[20,](#page-79-6) [26\]](#page-80-3).

#### Examen de disdiadocosinesia

Se basa en la ejecución rápida de movimientos rítmicos alternados de pronación/supinación con las manos [\[18\]](#page-79-4). El sujeto deberá estar en posición de reposo en una silla, desde la cual debe golpear el muslo con su mano, alternando entre la palma y el dorso de esta. Este ejercicio se puede realizar con cada mano por separado o con las dos manos en conjunto de forma sincronizada, es decir ambas manos alternan entre la palma y el dorso de forma simultánea, o de forma alterna, ambas manos alternan entre la palma y el dorso de forma opuesta.

Diferentes métodos han sido elaborados para ejecutar esta prueba, que van desde variantes con repeticiones específicas del movimiento en las que se mide el tiempo que se necesitó para completar la tarea [\[23\]](#page-80-0) hasta un sistema automatizado que emplea guantes con sensores conectados a una computadora y emite estímulos sonoros para guiar la ejecución rítmica del examen [\[7\]](#page-78-1).

La utilización de este examen contribuye fundamentalmente a demostrar la pérdida de la sincronización de los movimientos alternativos y se puede complejizar indicando que el ejercicio se realice con los ojos cerrados [\[34\]](#page-81-3).

La disritmocosinesia es una de las características de la disdiadocosinesia que no es más que disturbios en el ritmo de los movimientos contrastado con una preservación relativa de la precisión de estos. Esta característica puede ser estudiada mediante el uso del examen de movimientos alternados [\[18\]](#page-79-4).

#### Trazado de circunferencias

Los exámenes de trazados de circunferencias se han descrito con diferentes fines y técnicas de realización y cuantificación.

Una variante de este tipo de examen consiste en el trazado de la mayor cantidad posible de círculos superpuestos durante tres segundos sin levantar el lápiz, y los datos son digitalizados con una tableta. Para cada uno de los intentos se calcula el m´aximo pico de velocidad vertical, el máximo pico de aceleración vertical y los perfiles de velocidad y aceleración [\[35\]](#page-81-4).

Otros estudios han desarrollado diferentes combinaciones de trazados de circunferencias y escritura a mano con el uso de tabletas digitalizadoras y el sistema MovAlyzeR [\[27\]](#page-80-4) en los que se aplican diferentes técnicas de pre-procesamiento de señales y se calculan fundamentalmente la velocidad, aceleración y *jerk*<sup>[3](#page-28-0)</sup> [\[36,](#page-81-5) [37\]](#page-81-6).

Una variante aplicada a pacientes de Huntington consiste en emplear dos pantallas, una colocada en posición horizontal y otra en posición vertical, que muestran un círculo de 90 milímetros (mm) de diámetro con un anillo de color blanco de un grosor de 5 mm ubicado desde la frontera del c´ırculo hacia adentro. El ejercicio consiste en trazar un c´ırculo por el anillo de fondo blanco en la dirección de las manecillas del reloj, lo más rápido y preciso posible hasta completar una vuelta. Se puede realizar en dos variantes: condición directa donde los sujetos pueden observar directamente el círculo y el camino trazado en la pantalla donde realizan el ejercicio; y condición indirecta donde los sujetos solo observan el círculo en la pantalla que se encuentra en posición vertical y no se muestra el camino trazado. Con este examen se evalúa la precisión y velocidad en el trazado, la transformación visuomotora y la detección y corrección de errores [\[29\]](#page-80-6).

#### Espiral de Arquímedes

Consiste básicamente en dibujar una espiral de Arquímedes. Este examen se puede aplicar realizando un dibujo libre de la espiral o un dibujo guiado por una espiral de muestra. Existen diferentes variantes de aplicación de este examen entre los que sobresalen un método computacional que permite cuantificar el temblor, la velocidad de movimiento, la presión de escritura,

<span id="page-28-0"></span> $3$ Se refiere al tirón o sacudida de un movimiento. Matemáticamente corresponde a la tasa de cambio de la aceleración, es decir, la tercera derivada de la posición.

la suavidad y precisión del trazo, entre otras características asociadas a los parámetros cinéticos y dinámicos [\[28\]](#page-80-5).

Esta técnica fue validada para pacientes con Parkinson temprano, demostrando la existencia de correlación entre los datos extraídos de esta técnica y los valores de la Escala de Evaluación Unificada para la enfermedad de Parkinson (en inglés Unified Parkinson's Disease Rating Scale, UPDRS) [\[38\]](#page-81-7).

Otros estudios han propuesto modificaciones en cuanto a los protocolos de aplicación y técnicas de captura y procesamiento de las espirales [\[39\]](#page-82-0).

#### Escala clínica SARA

La Escala SARA es una de las escalas que actualmente más se utiliza, estando basada en mediciones semi-cuantitativas de la ataxia cerebelar según el nivel de deterioro, con puntuaciones desde 0 hasta 40, siendo 0 el valor para la ausencia de ataxia y 40 el valor para el estado más severo de esta. SARA cuenta con 8 exámenes de evaluación entre los que se encuentran el de índice-punto y los movimientos alternados rápidos [\[40\]](#page-82-1).

Esta escala ha sido validada para las ataxias espincerebelosas, ataxia de Friedreich y las ataxias esporádicas [\[40\]](#page-82-1). El CIRAH la usa como herramienta de evaluación del estado de los pacientes así como para validar nuevas técnicas de estudios y correlacionar variables moleculares y fisiológicas.

Como dificultad presenta el carácter obligatorio de la realización de todos los exámenes para obtener el resultado, que la cuantificación de las variables es basada en la experiencia del evaluador y que los cambios significativos en la puntuación de un paciente ocurren con un lapso de tiempo de un año, impidiendo que se puedan realizar evaluaciones en períodos más cortos.

#### <span id="page-29-0"></span>1.2. Técnicas matemáticas para el procesamiento de los exámenes

Medidas del error entre dos señales

El error medio cuadrático (en inglés *mean square error, MSE*) es utilizado en el procesamiento de se˜nales como una medida de fidelidad para comparar dos se˜nales. Este brinda un valor cuantitativo que describe el grado de similaridad/fidelidad, o en contraposición, el nivel de error/distorsión entre las señales. Usualmente se asume que una es la señal original y la otra, la distorsionada o contaminada con ruido [\[41\]](#page-82-2).

Dadas dos señales discretas, de longitud finita  $x \ y \ y \ : \ x \ = \ \{x_i, \forall i \ = \ 1, 2, \ldots, n\}$  y  $y \ =$  $\{y_i, \forall i=1,2,\ldots, n\}$  donde  $n$  es el número de muestras de las señales y  $x_i$  y  $y_i$  valores de las i-ésimas muestras de  $x \, y \, y$  respectivamente, se puede plantear el error medio cuadrático entre ambas señales como:

$$
MSE(x, y) = \frac{1}{n} \sum_{i=1}^{n} (x_i - y_i)^2
$$

Una generalización de esta medida es la norma  $l_p$  del error  $e_i$ 

$$
d_p(x,y) = \left(\sum_{i=1}^n |e_i|^p\right)^{\frac{1}{p}}
$$

donde  $e_i = x_i - y_i$  que es la diferencia entre la señal original y la distorsionada. Entre las características que brinda esta definición se encuentran las de no negatividad  $d_p(x, y) \geqslant$ 0, identidad  $d_p(x, y) = 0$  ssi  $x = y$ , simetría  $d_p(x, y) = d_p(y, x)$  y desigualdad triangular  $d_p(x, z) \leqslant d_p(x, y) + d_p(y, z)$ . En particular la norma  $l_2$  es proporcional a  $\sqrt{MSE}$  [\[41,](#page-82-2) [42\]](#page-82-3).

#### Interpolación

La interpolación desempeña un papel importante en las áreas de procesamiento digital y análisis de señales, diseño asistido por computadoras, análisis numérico, telecomunicaciones, entre otras [\[43\]](#page-82-4).

En el procesamiento de señales biomédicas la interpolación es utilizada con frecuencia para aumentar la resolución de una señal y eliminar el *aliasing*, también se emplea en técnicas para equi-espaciar la señal con el objetivo de corregir el muestreo irregular, entre otros usos [\[44\]](#page-82-5).

Las diferentes técnicas de interpolación consisten en buscar una función que pase por una serie

de puntos dados

$$
\{(x_0,f(x_0)),(x_1,f(x_1)),\ldots,(x_n,f(x_n))\}
$$

La selección de la técnica más adecuada dependerá en gran medida del conocimiento de cierta información relativa al comportamiento deseado de la solución entre los puntos de interpolación [\[43\]](#page-82-4).

Dentro de las técnicas de interpolación más usadas se encuentran la interpolación polinómica, por funciones racionales y por funciones trigonométricas [\[45\]](#page-82-6). En el caso de la interpolación polinómica, los polinomios interpoladores de Lagrange, los polinomios de Hermite y la inter-polación por spline, son los más conocidos [\[46\]](#page-82-7).

En aproximaciones con polinomios de grados elevados los resultados pueden oscilar erráticamente. Una propuesta de método alternativo consiste en dividir el intervalo de aproximación en pequeños subintervalos y para cada uno de estos encontrar diferentes polinomios, técnica que se conoce en inglés como *piecewise-polynomial approximation*. La interpolación con spline cúbicos es un ejemplo de esta técnica y permite obtener obtener aproximaciones en las cuales existe la primera y segunda derivadas continuas en todo el intervalo y en los nodos [\[46,](#page-82-7) [47\]](#page-82-8).

Para construir un polinomio interpolador spline cúbico S para una función f, definida en  $x_0 < x_1 < \ldots < x_n \; : \; S''(x_0) = S''(x_n) = 0$  (llamado spline natural o libre) se puede emplear un algoritmo [\[46\]](#page-82-7) que recibe como entrada  $n; x_0, x_1, \ldots, x_n; a_0 = f(x_0), a_1 = f(x_1), \ldots, a_n = f(x_n)$  $f(x_n)$  y devuelve como salida  $a_i, b_i, c_i, d_i \;\; \forall i = 0, 1, \ldots, n-1.$  Cada uno de los polinomios resultantes siguen la forma:

$$
S_i(x) = a_i + b_i(x - x_i) + c_i(x - x_i)^2 + d_i(x - x_i)^3 \quad \forall x_i \leq x \leq x_{i+1}
$$

así para cada intervalo se obtiene un polinomio de grado 3

$$
S(x) = \begin{cases} S_0(x) = a_0 + b_0(x - x_0) + c_0(x - x_0)^2 + d_0(x - x_0)^3 & \forall x \in [x_0, x_1] \\ S_1(x) = a_1 + b_1(x - x_1) + c_1(x - x_1)^2 + d_1(x - x_1)^3 & \forall x \in [x_1, x_2] \\ \vdots & \vdots \\ S_n(x) = a_n + b_n(x - x_n) + c_n(x - x_n)^2 + d_n(x - x_n)^3 & \forall x \in [x_n, x_{n+1}] \end{cases}
$$

#### Diferenciación numérica

La diferenciación numérica tiene un amplio rango de aplicaciones en diferentes áreas de la ciencia. Un ejemplo específico es el cálculo de la velocidad y aceleración a partir de un vector de posiciones  $[S_0, S_1, \ldots, S_n]$  asociado a un vector de tiempo  $[t_0, t_1, \ldots, t_n]$  donde  $n$  es la cantidad finita de muestras del desplazamiento.

La definición clásica de derivada para una función  $f(x)$  en un punto es:

$$
f'(x_0) = \lim_{h \to 0} \frac{f(x_0 + h) - f(x_0)}{h}
$$

Esta definición se transforma eliminando el límite y con él la tendencia a 0 de la variable  $h$ , de forma que se puede encontrar la aproximación numérica de la derivada de la función  $f(x)$ en un punto  $x_0 \in (a, b)$  [\[48\]](#page-82-9):

<span id="page-32-0"></span>
$$
f'(x_0) \approx \frac{f(x_0 + h) - f(x_0)}{h} : h > 0 \text{ sea un número pequeño}
$$
 (1)

Para funciones lineales el resultado de  $(1)$  es realmente exacto, no siendo así para la gran mayoría de las demás funciones. Una aproximación más exacta basada en los valores de la función, en los puntos  $f(x_{-1}) : x_{-1} = x_0 - h$  y  $f(x_1) : x_1 = x_0 + h$  con  $h \neq 0$  y tan pequeño que asegure que  $x_{-1}$  y  $x_1 \in [a, b]$  es la fórmula de diferencia central [\[49\]](#page-82-10):

$$
f'(x_0) \approx \frac{f(x_1) - f(x_{-1})}{2h}
$$

Utilizando técnicas de interpolación de polinomios de Lagrange se han desarrollado varios métodos de diferenciación numérica que utilizan más de dos puntos para encontrar  $f^\prime(x_0)$ [\[49\]](#page-82-10).

<span id="page-32-1"></span>
$$
f'(x_0) \approx \frac{f(x_{-2}) - 8f(x_{-1}) + 8f(x_1) + f(x_2)}{12h}
$$
 (2)

<span id="page-32-2"></span>
$$
f'(x_0) \approx \frac{-f(x_{-3}) + 9f(x_{-2}) - 45f(x_{-1}) + 45f(x_1) + 9f(x_2) + f(x_3)}{60h} \tag{3}
$$

Las ecuaciones  $(2)$  y  $(3)$  representan los métodos de diferenciación central de 5 y 7 puntos respectivamente basados en los polinomios de interpolación de Lagrange. [\[50\]](#page-83-0).

Es importante señalar que las aproximaciones polinómicas que incluyen grandes cantidades de puntos generan polinomios de altos grados que conducen a oscilaciones severas. Estas oscilaciones se pueden ubicar en la zona cercana a la terminación de la señal, o cerca de discontinuidades, o de ruido en la aproximación [\[51\]](#page-83-1).

Se han desarrollado otros métodos de diferenciación basados en ajuste de curvas que presentan un mejor comportamiento ante el ruido, entre los que destacan los diferenciadores Lanczos. Por ejemplo, la ecuación  $(4)$  es una expresión Lanczos de 7 puntos [\[52\]](#page-83-2).

<span id="page-33-1"></span>
$$
f'(x_0) \approx \frac{-3f(x_{-3}) - 2f(x_{-2}) - f(x_{-1}) + f(x_1) + 2f(x_2) + 3f(x_3)}{28h} \tag{4}
$$

Como un método de aproximación, la diferenciación numérica es inestable, debido a que la utilización de pequeños valores del paso para reducir el error de truncamiento causan el aumento del error de redondeo. El uso de métodos de orden superior como Lanczos reduce esta dificultad intrínseca [\[46\]](#page-82-7).

#### <span id="page-33-0"></span>1.3. Métodos y Herramientas

#### Sistema operativo móvil

En la actualidad existen diversos Sistemas Operativos (SO), diseñados para entornos de trabajo en escritorio, para servidores y para dispositivos móviles y embebidos, con interfaces visuales que posibilitan un uso adecuado en cualquiera de estos entornos [\[53\]](#page-83-3).

Los dispositivos móviles en la actualidad permiten realizar tareas de campo complejas que posibilitan el desarrollo de áreas como las comunicaciones, la construcción, el deporte y la medicina. Todo esto es posible gracias al vertiginoso desarrollo en los últimos años de los teléfonos inteligentes y los tablets.

Específicamente estos dispositivos tienen gran importancia en las investigaciones médicas propiciando el desarrollo de sistemas más aceptables y portables para los pacientes y extendiendo los cuidados de salud a diferentes ambientes fuera de los hospitales e instituciones médicas [\[54\]](#page-83-4).

Aunque algunos sistemas orientados a entornos de escritorios pueden ser ejecutados en ciertos dispositivos móviles, los SO más utilizados en estos dispositivos, y que han sido especialmente diseñados con estos fines son Android, iOS, Windows Phonne y RIM BlackBerry.

Android es un SO basado en una versión modificada de Linux, el cual actualmente es desarrollado por Google, y la mayor parte de su código es liberada bajo la licencia de código abierto Apache License [\[55\]](#page-83-5). Esto permite desarrollar extensiones propietarias propias. El mercado para este SO es amplio, actualmente es utilizado en teléfonos inteligentes, tablets, televisores inteligentes, e-reader, netbooks, entre otros [\[56\]](#page-83-6).

Dentro de sus principales características destacan el soporte para almacenamiento, conectivi-dad, gestión de toques, multitoques y gestos, y soporte para aplicaciones multitareas [\[56,](#page-83-6) [57\]](#page-83-7). Las características antes mencionadas permitieron seleccionar el SO Android para la implementación de la solución en su variante móvil.

#### Desarrollo de aplicaciones

El lenguaje de programación seleccionado por Google para el desarrollo de aplicaciones para Android fue el Java, aunque es posible utilizar los lenguajes de programación C o  $C++$  [\[58\]](#page-83-8).

La implementación de aplicaciones para Android se puede realizar en las familias de SO MacOS X, Windows o GNU/Linux. Las herramientas requeridas para este propósito son el Java JDK/OpenJDK y el SDK de Android, y para la implementación de código nativo en  $C/C++$ el NDK de Android [\[59\]](#page-83-9).

OpenJDK es la versión libre de la plataforma de desarrollo para el lenguaje de programación Java, incluyendo las herramientas necesarias para desarrollar aplicaciones basadas en este [\[60\]](#page-83-10).

El SDK de Android incluye como herramientas de desarrollo un ensamblador cruzado de Dalvik $^4$  $^4$ , un emulador de dispositivos móviles, una herramienta para empaquetado de aplicaciones y un puente de depuración de aplicaciones. Además incluye librerías, documentación, ejemplos  $de$  códigos y tutoriales  $[61]$ .

<span id="page-34-0"></span><sup>&</sup>lt;sup>4</sup>Dalvik es la máquina virtual en Android que se encarga de ejecutar las aplicaciones

El NDK de Android es una herramienta que permite desarrollar aplicaciones usando los lenguajes de programación nativos  $C/C++$ . Esta provee ficheros de encabezados, librerías de C, matemáticas, gráficas y de audio, y herramientas de compilación cruzada con soporte para arquitecturas ARM, x86 y MIPS [\[62\]](#page-84-1).

Un elemento importante en una aplicación para Android es el fichero AndroidManifest.xml que brinda información necesaria sobre la identificación de la aplicación, configuraciones de permisos requeridos, tamaños de pantallas soportadas, requerimientos de hardware, entre otras [\[63\]](#page-84-2).

#### Lenguaje de programación

La Programación Orientada a Objetos (POO) permite resolver problemas basándose en un modelo organizativo de la vida cotidiana, donde los conceptos fundamentales se representan mediante objetos ampliamente autónomos, responsables de tareas específicas [\[64\]](#page-84-3).

Existe una gran cantidad de lenguajes de programación que soportan la POO, entre ellos Smalltalk, Objective C, Object Pascal, Java, C#, Python, Ruby, PHP y C++ [\[65\]](#page-84-4).

El lenguaje de programación  $C++$  soporta los paradigmas de POO y estructurado, y es una extensión del lenguaje de programación C, por lo que mantiene las ventajas de este en cuanto a riqueza de operadores y expresiones, flexibilidad y eficiencia [\[66\]](#page-84-5). Incluye herencia m´ultiple, tipos de datos abstractos, plantillas, interfaces, mecanismos de manejo de excepciones, espacios de nombres, funciones inline, sobrecarga de operadores, referencias, operadores para manejo de memoria persistente, funciones lambda, entre otras características [\[67\]](#page-84-6).

EL C++ es reconocido por sus potencialidades para el desarrollo de aplicaciones robustas con requerimientos de recursos de hardware relativamente bajos, y por las facilidades para el manejo de memoria RAM. En adición, la posibilidad de desarrollar aplicaciones en código nativo para Android usando este lenguaje, justifica su selección para la codificación del sistema.

#### El framework Qt

Qt es un completo marco de trabajo (en inglés *framework*) de desarrollo con herramientas de
diseño para perfilar la creación de aplicaciones e interfaces de usuarios para plataformas de escritorio, dispositivos embebidos y dispositivos móviles. Es liberado bajo una licencia comercial y bajo la GNU Lesser General Public License versiones 2.1 y 3.0 [\[68,](#page-84-0) [69\]](#page-84-1).

Este *framework* permite compilar el mismo código fuente para múltiples plataformas lo que se traduce en una reutilización de código eficiente. Esta característica es posible gracias a la biblioteca de clases de  $C_{++}$  modularizada y a las herramientas de desarrollo que incluye [\[70\]](#page-84-2).

Permite desarrollar interfaces en forma declarativa haciendo uso del Lenguaje de Meta-datos de Qt (en inglés Qt Meta-object Language, QML), interfaces que pueden ser dotadas con efectos de animación y transiciones [\[71\]](#page-84-3). Además es posible implementar interfaces de usuarios tradicionales basadas en widgets típicamente encontradas en ambientes de escritorios, en contraste con las interfaces basadas en QML que no se adaptan de forma correcta ocasiones ante el uso de pantallas táctiles y modernas interfaces de usuarios altamente animadas [\[70\]](#page-84-2).

Qt integra al Qt Creator como Entorno de Desarrollo Integrado (en inglés Integrated Development Environment,  $IDE$ ), está diseñado para desarrollar aplicaciones e interfaces de usuarios una vez y posteriormente despegarlas para diferentes SO tanto basados en escritorios como móviles. Entre sus principales características se encuentran la administración de proyectos de diferentes tipos, el diseño de interfaces de usuarios, resaltado semántico, excelente completamiento de código, acciones de refactorización de código, administración de diferentes kits de compilación, depuración y análisis, así como el despliegue para distintas plataformas [\[72\]](#page-84-4).

#### Desarrollo de aplicaciones para Android

Qt soporta widgets, QML, funcionalidades multimedia, acceso a sensores, y las funcionalidades del núcleo del *framework* para el despliegue de aplicaciones para Android [\[70\]](#page-84-2).

Las herramientas externas necesarias para desplegar para Android son el SDK y NDK de Android, el Open JDK y el Apache Ant. Este último es una librería que brinda herramientas de líneas de comandos que permiten compilar, ensamblar, probar y ejecutar aplicaciones escritas en lenguaje Java, además de poder ser empleado para construir aplicaciones escritas en  $C/C++$ [\[73\]](#page-84-5).

El Qt Creator permite configurar el proyecto haciendo uso de las herramientas externas, brinda una interfaz para la configuración del AndroidManifest.xml, y da la posibilidad de configurar el método de despliegue de la aplicación [\[72\]](#page-84-4).

Las aplicaciones pueden ser desplegadas utilizando tres métodos distintos, aplicación independiente (en inglés *stand-alone*) que incluye los paquetes de Qt necesarios para su funcionamiento, aplicación mínima que depende de la aplicación Ministro para descargar los paquetes de Qt necesarios para su funcionamiento desde internet y aplicación incompleta que se utiliza para pruebas y depuración en un dispositivo conectado a la estación de trabajo [\[72\]](#page-84-4).

Las facilidades que brinda este framework, la posibilidad de desarrollar aplicaciones con el lenguaje  $C_{++}$  y las funcionalidades para compilar y empaquetar los software desarrollados para Android lo convierten en la mejor opción para soportar el desarrollo de la solución.

#### Metodología de desarrollo de software

La ingeniería de software define un marco de trabajo para un conjunto de las áreas claves e indica cómo construir técnicamente el software. Existen diversas metodologías para guiar el desarrollo de software, cada una con particularidades que distinguen su uso ante diferentes tipos de proyectos [\[74\]](#page-84-6).

El Proceso Unificado Ágil (en inglés Agile Unified Process, AUP) es un método ágil para el desarrollo de software basado en el Proceso Unificado de Rational (en inglés Rational Unified  $Process$ ), con las mismas prácticas y fases, pero con los flujos de trabajo simplificados y reducidos en número [\[75\]](#page-85-0).

AUP describe de forma sencilla un enfoque de desarrollo de software utilizando técnicas y conceptos ágiles. Se puede aplicar a una amplia gama de proyectos adaptándose a las necesidades de cada uno de ellos. Este enfoque aplica técnicas que incluyen Desarrollo Dirigido por Pruebas, Desarrollo Dirigido por Modelado Ágil, Administración Ágil de Cambios y Recodificación de Bases de Datos, que permiten ganar en productividad [\[75\]](#page-85-0).

En AUP el Modelo abarca los flujos de trabajo de Modelado de Negocio, de Requerimientos y de Análisis y Diseño, y además asume las actividades de Gestión de Cambios típicas en la

parte de manejo de requisitos y se mantienen la Implementación, Prueba, Despliegue, Gestión de configuración, Gestión de Proyecto y Ambiente [\[76\]](#page-85-1).

#### Técnicas estadísticas para la validación

#### Correlación de Pearson

Los coeficientes de correlación son utilizados en diferentes áreas, y en la biomedicina se emplean con frecuencia para encontrar grados de relación entre variables que pueden estar asociadas de alguna manera, para validar nuevas técnicas de evaluación tomando como referencia un examen ya estandarizado y para establecer líneas de tendencia.

EL coeficiente de correlación de Pearson ( $\rho$ ) es un parámetro poblacional que mide la asociación entre dos variables que siguen una distribución estadística. Este coeficiente es utilizado para medir la asociación lineal de dos variables aleatorias discretas  $x$  y  $y$ . El símbolo para el coeficiente de correlación de una muestra es  $r$  que es obtenido de los pares  $(x_i, y_i) : i = 0, 1, \ldots, n$ siendo *n* la cantidad de valores de  $x \vee y$  [\[77\]](#page-85-2).

El valor de r varía entre el intervalo  $(-1, 1)$ , donde un valor de  $r = -1$  o  $r = 1$  significa una correlación perfecta negativa o positiva respectivamente. En la medida en que el número de muestras sea grande se cumplirá la relación de que altos valores de  $r$  significarán altos valores de  $\rho$  [\[77\]](#page-85-2).

# Curvas ROC

Existen diversos métodos estadísticos para validar técnicas de diagnóstico y evaluación de variables en pacientes con diferentes padecimientos. Las curvas ROC introducen los conceptos de sensibilidad y especificidad en pruebas de diagnóstico [\[78\]](#page-85-3).

Esta herramienta estadística se puede aplicar para determinar de un grupo de técnicas de diagnósticos cuál es la más sensible y cuál es la más específica. El valor ideal de una técnica de diagnóstico es el 100 % de sensibilidad (ningún falso negativo) y el 100 % de especificidad (ningún falso positivo), caso al que se le llama clasificación perfecta [\[79\]](#page-85-4).

La mejor técnica se selecciona teniendo en cuenta el área bajo la curva, siendo el valor máximo

1, que representa un diagnóstico perfecto. Los valores iguales o menores de 0.5 representan técnicas incapaces de diagnosticar. Los valores del área se pueden analizar desde el punto de vista porcentual, un valor de 0.9 significa que el 90% de probabilidades de que el diagnóstico sea correcto [\[79\]](#page-85-4).

#### 1.4. Conclusiones parciales

Las técnicas, exámenes y procedimientos para evaluar la coordinación de los movimientos en los miembros superiores son varios, amplios en variantes de aplicación y evaluación, con implementaciones automáticas o semiautomáticas, diseñadas con objetivos específicos de investigación y en muchos casos escasas de funcionalidades para realizar seguimientos longitudinales, configurar nuevas variantes, homologar resultados, e incluso, manejar varios tipos de evaluaciones.

Los exámenes descritos en este capítulo brindan facilidades en su concepción para ser adaptados e implementados en un sistema inform´atico que contribuya a solucionar el problema planteado. Las técnicas necesarias para llevar a cabo su procesamiento aparecen ampliamente descritas en la bibliografía.

Por otra parte las herramientas existentes para el desarrollo de aplicaciones que posibiliten la movilidad de los evaluadores son disímiles. Las seleccionadas y descritas anteriormente se clasifican como software de código abierto, son modestas en el consumo de recursos de hardware y permiten desarrollar con agilidad y calidad la solución deseada.

Descripción del sistema informático

# Descripción del sistema informático

En este capítulo se describen los principales elementos del desarrollo y validación de la solución propuesta. Se muestran los elementos del negocio que describen los procedimientos empleados por el CIRAH para realizar la evaluación de la coordinación. Se describe la arquitectura desarrollada, así como los principales algoritmos implementados. Por último se realiza la validación y descripción del impacto de la solución.

# 2.1. Elementos del negocio en el proceso de evaluación de la coordinación

La evaluación de la coordinación se rige por los objetivos trazados por el personal médico que la realiza, la selección y configuración de los exámenes que conformarán un protocolo, su orden, aplicación y posterior análisis quedan subordinados a estos.

El proceso de evaluación (Figura [2\)](#page-42-0) inicia con la selección o creación de un protocolo de estudio, continúa con el registro de los datos del sujeto a estudiar, la aplicación del protocolo a este, la captura, el almacenamiento de los resultados y finalmente el procesamiento y análisis de las variables de interés.

Un sujeto posee características que lo identifican y posibilitan su seguimiento: código, nombre y apellidos, fecha de nacimiento, mano dominante y estado; si el sujeto está en estado presintomático se registra además el diagnóstico clínico y molecular, y la familia y generación a la que pertenece; si el sujeto está en estado enfermo se registran todas las características

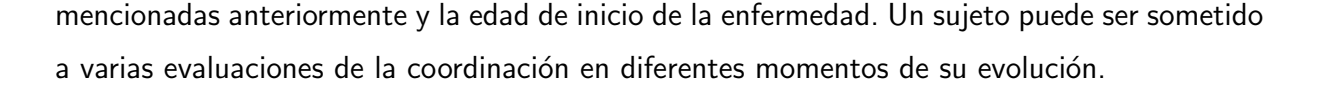

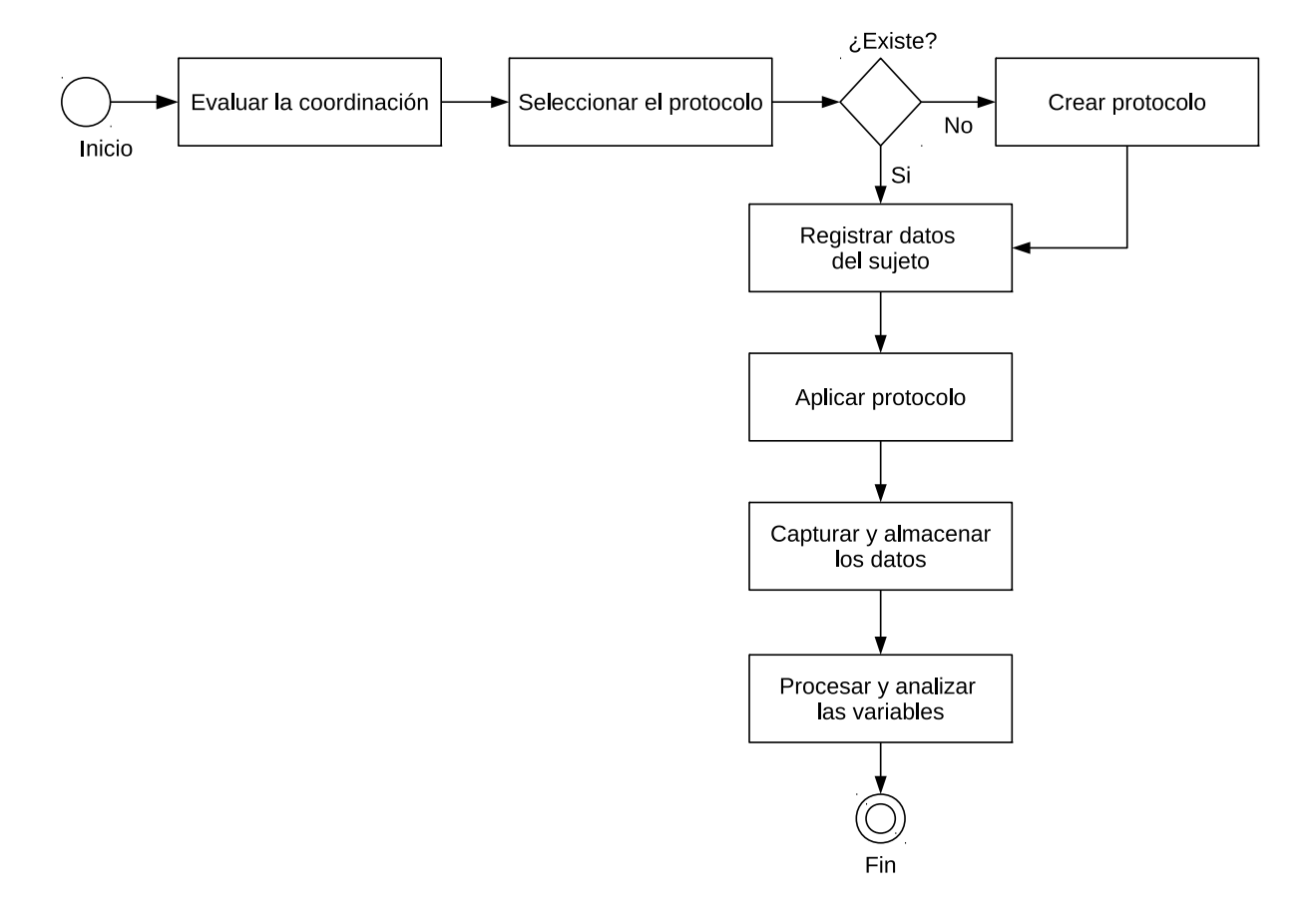

<span id="page-42-0"></span>Figura 2: Proceso de evaluación de la coordinación.

Un protocolo está compuesto por un identificador, un nombre y uno o más exámenes de un mismo tipo. Los exámenes almacenan un conjunto de parámetros específicos según el tipo que las define.

Un estudio es el resultado de aplicar un protocolo a un sujeto, de este se almacena su identificador, nombre, mano con que se realizó, fecha en la que se aplicó, estado y edad actual del sujeto y la relación de resultados por cada examen que compone el protocolo, si el sujeto se encuentra en estado enfermo se almacena además el tiempo de evolución actual de la enfermedad. Los resultados de los estudios se pueden analizar de forma independiente o de conjunto entre estudios de un mismo protocolo.

## 2.1.1. Adaptación de los exámenes seleccionados

# Indice punto

Consiste en intentar alcanzar una cruz en la pantalla (Figura [3\)](#page-43-0) llevando el dedo índice desde la punta de la nariz hasta esta, con la mayor velocidad y precisión posible, para lograr diferentes grados de complejidad se separa en tres exámenes distintos: la cruz en posición fija, la cruz en posición fija que alterna con posiciones variables y la cruz en posiciones variables. La posición de la cruz en la pantalla es configurable en los tres ejercicios y la duración depende de la cantidad de intervalos que se definan. Cada configuración guardada se convierte en una nueva variante con nombre propio.

<span id="page-43-0"></span>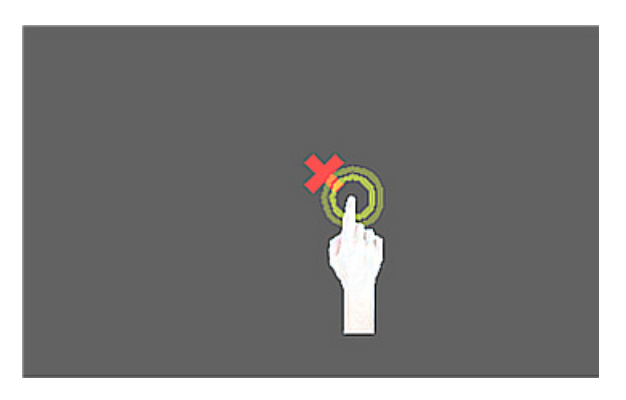

Figura 3: Examen Índice punto.

Este examen permite obtener intervalos de tiempo entre una respuesta y otra (bradiquinesia), la diferencia en distancia entre el estímulo y la respuesta (dismetría) y las correcciones que ocurren en intervalos de tiempos relativamente cortos.

## Movimientos alternados

Este examen (Figura [4\)](#page-44-0) consiste en realizar toques alternos continuos a dos botones situados uno al lado del otro en la pantalla, debe realizarse en el menor tiempo posible, el grado de dificultad se puede controlar mediante la configuración de las dimensiones y la separación de los botones, la duración está dada por la cantidad de repeticiones que se definan. Cada

modificación guardada de estos parámetros se convierte en una nueva variante con nombre propio.

<span id="page-44-0"></span>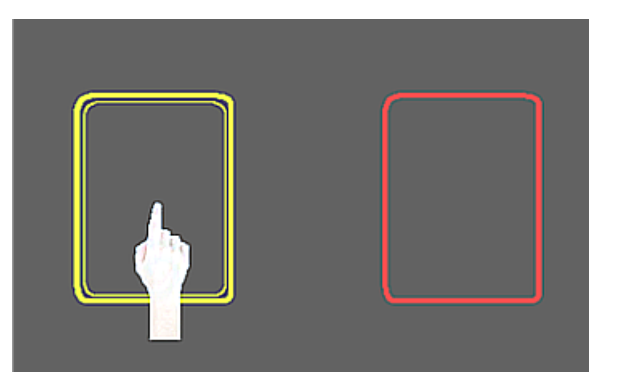

Figura 4: Examen Movimientos alternados.

Permite medir los tiempos de respuesta de los movimientos alternados (bradiquinesia y disritmocosinesia) y la incapacidad para mantener la secuencia correcta del movimiento (elementos de la disdiadocosinesia).

# Keep-the-path test

Este examen (Figura [5\)](#page-45-0) está inspirado en el trazado de espirales y circunferencias. Consiste en trazar una curva superpuesta a una curva estímulo que se muestra en la pantalla. El trazado de la curva deberá realizarse con la mayor precisión y en el menor tiempo posible. El grado de complejidad del ejercicio depende de la función matemática empleada para generar dicha curva, además es posible establecer su punto de inicio y fin. Cada configuración guardada se convierte en una variante con nombre propio.

Este ejercicio permite obtener la diferencia entre el estímulo y la respuesta (dismetría), la velocidad (bradiquinesia) y aceleración (aquinesia) del movimiento, así como el jerk.

En todos los exámenes la pantalla debe estar ubicada en un plano horizontal a no más de 10 centímetros de altura sobre las piernas del paciente en posición de sentado, y el borde superior de esta debe estar a una distancia menor o igual que el largo de los brazos del sujeto, de tal forma que alcanzar cualquier punto en la pantalla sea posible sin la necesidad de inclinar el torso hacia adelante.

<span id="page-45-0"></span>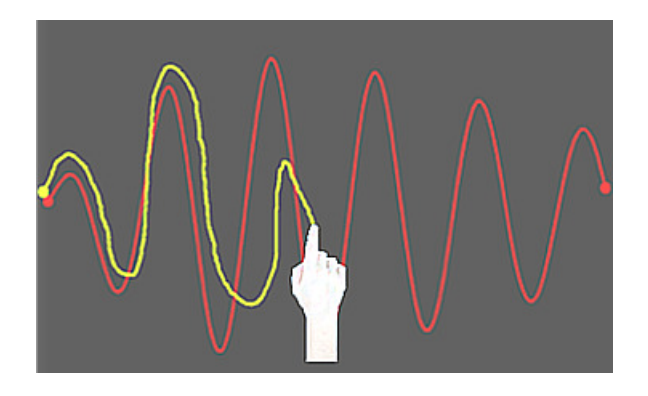

Figura 5: Keep-the-path test.

A partir del análisis de los procesos del negocio se extrajeron los requisitos funcionales y no funcionales que definen las acciones y las características que deben estar presentes en el sistema inform´atico. Los requisitos funcionales representan las tareas que el sistema debe ser capaz de realizar para trabajar correctamente, los no funcionales especifican propiedades del sistema, como restricciones del entorno, rendimiento, dependencias de la plataforma, extensibilidad y fiabilidad [\[80\]](#page-85-5).

# 2.1.2. Requisitos del software

# Requisitos funcionales generales

- RF-1. Gestionar sujeto [código, nombre, apellidos, género (masculino o femenino), manualidad (derecha, izquierda, ambidiestro o mixto), fecha de nacimiento, fecha de registro, edad, estado (sano, presintomático o enfermo), diagnóstico clínico, diagnóstico molecular, edad de inicio de la enfermedad, tiempo de evolución de la enfermedad, familia, generación y observaciones].
- RF-2. Gestionar protocolo [identificador, nombre, fecha de creación, listado de exámenes y comentarios].
- RF-3. Gestionar exámenes [nombre, tipo y atributos -según el examen-].
- RF-4. Gestionar e interpretar funciones matemáticas [seno, coseno, raíz cuadrada,...].

RF-5. Ejecutar protocolo.

- RF-6. Gestionar estudio [identificador, nombre, mano usada (derecha o izquierda), fecha de aplicación, estado del sujeto (sano, presintomático o enfermo), edad del sujeto, tiempo de evolución de la enfermedad y los resultados de los exámenes].
- RF-7. Clasificar sujetos según ciertas características [estado, edad, género, manualidad].
- RF-8. Procesar los resultados del estudio.
- RF-9. Realizar cálculos de estadística descriptiva de las variables implicadas en los exámenes [media, varianza, desviación estándar].
- RF-10. Generar reportes individuales o colectivos.
- RF-11. Exportar datos en distintos formatos (.pdf, .html, .csv).
- RF-12. Gestionar información en ficheros locales [salvar, leer, importar y exportar (sujetos, protocolos y estudios)].
- RF-13. Gestionar información en base de datos [salvar, leer, importar y exportar (sujetos, protocolos y estudios)].
- RF-14. Gestionar la configuración del sistema [rutas de ficheros, conexión a bases de datos, gráficos y configuraciones generales.

#### Requisitos no funcionales generales

- RNF-1. El sistema debe permitir ejecutarse tanto en entornos móviles como en entornos clásicos de escritorios.
- RNF-2. El sistema debe permitir ejecutarse en: una computadora personal con al menos un procesador Pentium IV -o equivalente-, 512 MB de RAM, 1 GB de espacio en disco duro; un dispositivo móvil con al menos un procesador ARM v7 -o equivalente-, 512 MB de RAM, 1GB de espacio de almacenamiento.
- RNF-3. El diseño de la aplicación debe ser sencillo e intuitivo, orientado a interfaces táctiles modernas.
- RNF-4. Los colores de las interfaces deben ser tenues, agradables a la vista.
- RNF-5. En los entornos de escritorios el sistema debe permitir el acceso a las funcionalidades utilizando teclas calientes (en inglés hotkey).
- RNF-6. Las funcionalidades generales deben estar disponibles siempre que sea posible.
- RNF-7. El sistema debe informar sobre operaciones críticas o erróneas que ocurran provocadas por una manipupación indebida o por errores en el sistema o su entorno.
- RNF-8. El sistema de ficheros utilizado debe ser consistente y brindar seguridad en cuanto a posibles lecturas por otros softwares.

## 2.2. Arquitectura de la aplicación

La arquitectura de la aplicación (Figura [6\)](#page-48-0) está organizada en capas, y estas a su vez integradas por bibliotecas estáticas que encapsulan sus responsabilidades y brindan acceso a sus funcionalidades a través de las cabeceras de las clases que las componen. Además de forma general consume funcionalidades del framework de Qt.

El empaquetado de las funcionalidades en bibliotecas hace posible la reutilización de código de forma eficiente en aplicaciones de la misma familia, lo que posibilita mantener los estándares de implementación y una gestión íntegra del negocio en estas.

# 2.2.1. Capa Core

Esta capa agrupa las funcionalidades principales del sistema, en ella se encuentran las bibliotecas responsables de garantizar las definiciones de variables de entorno, las operaciones matemáticas, la gestión de las entidades y su persistencia y la generación de reportes.

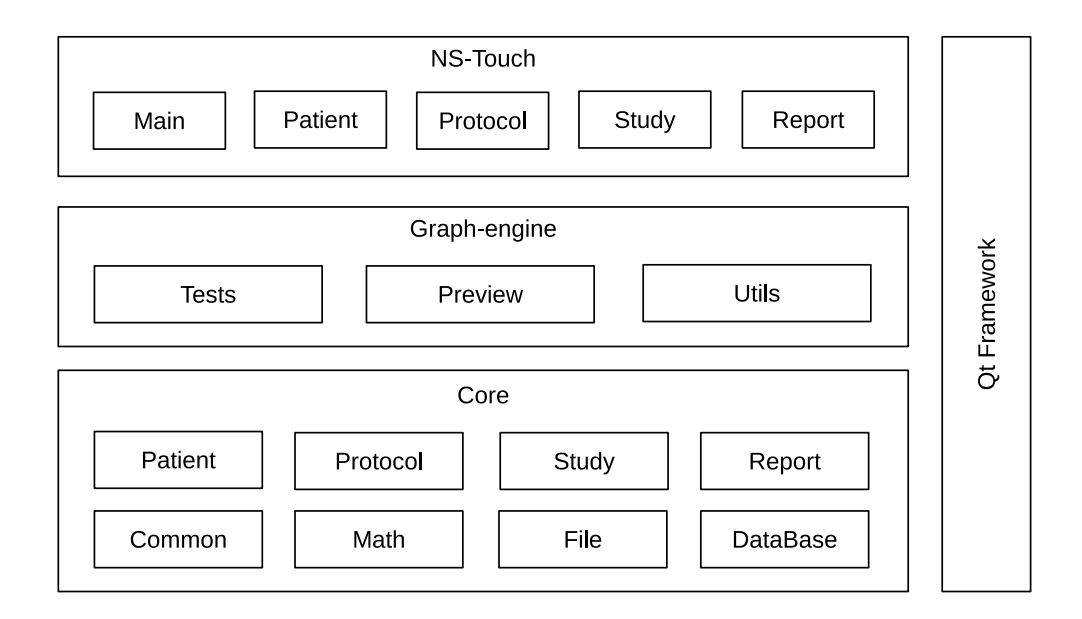

<span id="page-48-0"></span>Figura 6: Arquitectura del sistema.

# Biblioteca Common

La biblioteca Common es la encargada de definir las variables de entorno de la aplicación, útiles para chequear la versión y el objetivo de compilación. El objetivo de compilación es particularmente importante al permitir conocer para qué plataforma y dispositivo fue compilada una versión especifica del sistema y las características de dicho dispositivo, en aras de mantener la consistencia en los protocolos y en las conversiones de unidades de medidas, dependientes del hardware de la pantalla del dispositivo.

#### Biblioteca File

La gestión de la información persistente que se almacena en ficheros se lleva a cabo con técnicas de serialización de objetos y tipos datos, la biblioteca File se encarga de definir las variables y funcionalidades globales para este propósito. Esta técnica permite almacenar la información en ficheros binarios codificados con estructuras únicas según los tipos de datos guardados.

Las operaciones de serialización implementadas soportan tipos de datos primitivos de  $C_{++}$ , tipos de datos de Qt, y las estructuras y objetos definidos en el sistema, estos últimos tienen la responsabilidad de implementar sus métodos de serialización.

La clase NSFile requiere de un modelo de herencia mediante el cual le permite a clases persistentes escribir y leer sus datos. Específicamente es la encargada de abrir los ficheros en el modo requerido, gestionar las cabeceras de los ficheros necesarias para controlar las versiones del formato de estos y la versión de la aplicación que lo genera, entre otras funcionalidades.

## Biblioteca DataBase

El resguardo de la información así como su accesibilidad por diferentes dispositivos en el momento que lo requieran es garantizado por la biblioteca DataBase, que, al igual que File, implementa las funcionalidades generales de acceso a datos y le permite gestionar los datos a las clases persistentes a través de un modelo de herencia.

Específicamente esta biblioteca se encarga de gestionar los parámetros de conexión, el controlador para el acceso a la base de datos y define variables globales que posibilitan realizar las operaciones, adem´as realiza las conexiones y desconexiones a la base de datos.

## Biblioteca Math

Math es una biblioteca que agrupa las funcionalidades para realizar los cálculos matemáticos necesarios en la aplicación. Incluye la clase Pixel que es la encargada de realizar las conversiones entre las unidades de medida de milímetros a píxeles y viceversa, para esto utiliza variables globales radicadas en la biblioteca Common.

Las operaciones de estadística descriptiva (media, desviación estándar, varianza, mínimo, máximo y total) están a cargo de la clase Statistics, esta brinda soporte para el trabajo con vectores de valores enteros o punto flotantes.

#### Intérprete de funciones matemáticas

Esta biblioteca implementa además un intérprete de funciones matemáticas que es el encargado de crear, modificar y evaluar las funciones matemáticas que son utilizadas en las distintas variantes del examen Keep-the-path test. Se basa en la teoría de compiladores haciendo uso de un Analizador lexicográfico y un Analizador sintáctico.

El alfabeto definido para el intérprete esta representado por el conjunto de símbolos

$$
\sum \{a, b, c, \ldots, z, A, B, C, \ldots, Z, 0, 1, 2, \ldots, 9, +, -, *, /, \land, (,) \}
$$

El lenguaje para escribir las funciones matemáticas está estructurado por las siguientes reglas sobre el alfabeto definido.

- Las variables se definen como la combinación de uno o más caracteres que pertenecen al conjunto  $\{a-z, A-Z\}.$
- Los números se definen como la combinación de uno o más caracteres que pertenecen al conjunto  $\{0-9\}$ .
- Los operadores matemáticos se definen como la ocurrencia única de uno de los caracteres que pertenecen al conjunto  $\{+, -, *, /, \land\}.$
- Las palabras reservadas del lenguaje son: sin, cos, log, sqrt, sinh, cosh, asin, acos, acosh y asinh. Representan funciones matemáticas.
- Una función matemática puede estar formada por variables, números, operadores, paréntesis, palabras reservadas y funciones matemáticas, esta debe cumplir con las reglas de formación y orden de expresiones matemáticas básicas.
- En la expresión solo puede existir una única variable, sin importar cuantas veces se repita.
- La expresión no puede comenzar o finalizar con ninguno de los operadores matemáticos.
- En la expresión por cada paréntesis que se abra tiene que haber uno que lo cierre, y no pueden estar vacíos "()".
- Las funciones matem´aticas representadas por las palabras reservadas del lenguaje deben ser escritas en el siguiente formato: palabra\_reservada(función).

El flujo de trabajo del intérprete (Figura [7\)](#page-51-0) inicia con el Analizador lexicográfico, este realiza una lectura lineal de izquierda a derecha del flujo de caracteres que componen la cadena escrita para representar una función matemática, comprueba que estos pertenezcan al alfabeto y los agrupa en tokens o símbolos que son secuencias de caracteres con un significado. Los tokens definidos son: número, operador, variable, palabra reservada y paréntesis.

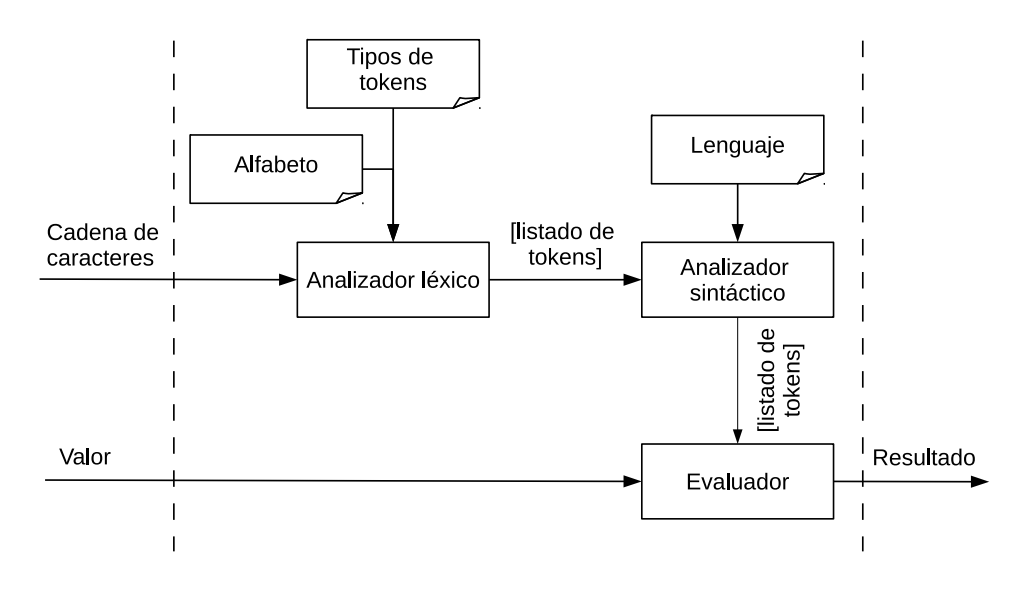

<span id="page-51-0"></span>Figura 7: Proceso de evaluación de una función matemática.

El Analizador sintáctico comprueba a partir del listado de tokens que las reglas definidas para el lenguaje se cumplan.

Para evaluar la función en un punto se agrupan en un listado todos los operadores matemáticos y las palabras reservadas según el orden en que aparecen en el listado de los tokens, y en un listado de valores los números y las variables sustituidas por el valor a evaluar. De esta forma se garantiza que el valor para cada operador unario se encuentre en la misma posición que dicho operador y que los valores para cada operador binario se encuentren, el primero en la misma posición y el segundo en la posición siguiente. El cálculo se realiza respetando las reglas matemáticas que definen el orden de las operadores. Cada expresión que aparece dentro de un paréntesis se maneja como una función independiente y se calcula su valor con una llamada recursiva almacenándose su resultado en el listado de valores.

#### Procesador de señales de movimiento

Otra funcionalidad importante que se implementa en la biblioteca Math es el procesador de

señales de movimiento, el cual está encargado de calcular las diferencias entre un estímulo y una señal de movimiento obtenida durante la aplicación de una de las variantes del examen Keep-the-path test. Además permite calcular la velocidad, aceleración y correcciones para la señal de movimiento de respuesta.

De ambas señales se tiene un conjunto de puntos en el eje de coordenadas  $(x, y)$ , y de la señal de respuesta se tiene, para cada punto en el espacio, el tiempo de demora en el desplazamiento desde el punto anterior hasta el punto actual.

El procesamiento de las señales de movimiento (Figura [8\)](#page-52-0) inicia con la comparación de las dos señales utilizando el criterio del error cuadrático y error medio cuadrático.

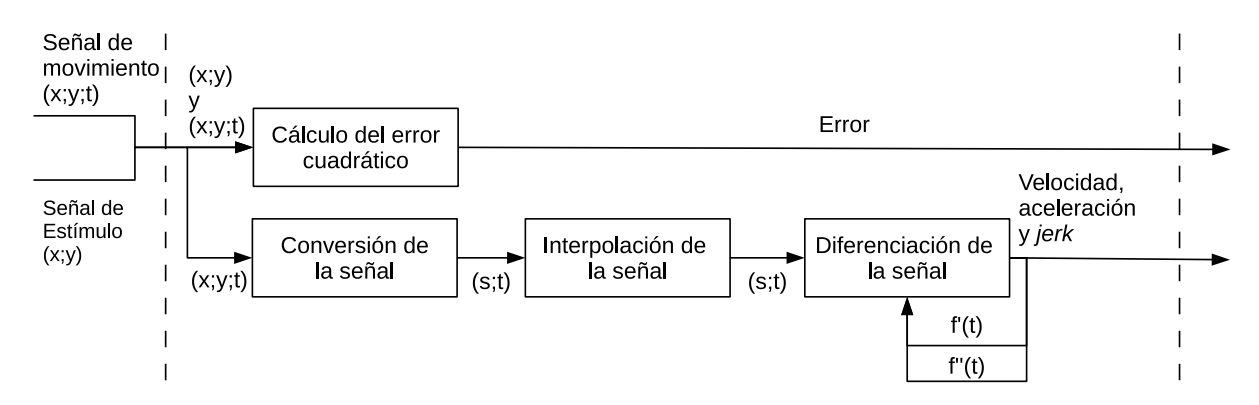

<span id="page-52-0"></span>Figura 8: Esquema del procesamiento de las señales de movimiento.

A partir de los vectores de posición de cada señal se calcula el error cuadrático en cada punto i según corresponda espacialmente en el eje x y como medida de similitud el error medio cuadr´atico (MSE). Estos valores permiten cuantificar la diferencia entre ambas se˜nales, a medida que el MSE se aproxime a cero, la diferencia de la respuesta respecto al estímulo será menor y viceversa.

Este algoritmo (Algoritmo [1\)](#page-53-0) tiene en cuenta que ambas señales difieren en cuanto a cantidad de muestras y no se corresponden punto a punto. La señal de estímulo es generada automáticamente con un muestreo uniforme, mientras que la señal de respuesta es capturada bajo condiciones de muestreo irregular.

Para realizar el cálculo del error cuadrático bajo esta situación, se hace corresponder cada valor en y de la respuesta con cada valor en y del estímulo, se toma como referencia la ubicación en  $x$  de cada valor  $y$  de la respuesta.

<span id="page-53-0"></span>Algoritmo 1: Algoritmo de error medio cuadrático entre dos señales s y r entrada: s  $\to$  Vector de pares  $s : s_0 = (x_0, y_0), s_1 = (x_1, y_1), \ldots, s_n = (x_n, y_n)$  $r \to$  Vector de pares  $r : r_0 = (x_0, y_0), r_1 = (x_1, y_1), \ldots, r_n = (x_n, y_n)$ salida : e  $\rightarrow$  Vector de valores  $e:e_0=(s_0-r_0)^2,e_1=(s_1-r_1)^2,\ldots,e_n=(s_n-r_n)^2$ mse  $\rightarrow$  Valor  $mse = \frac{1}{\sigma}$ n  $\sum_{n=1}^{\infty}$  $i=0$ ei <sup>1</sup> begin 2 for  $i \leftarrow 0$  mientras  $i <$  CantMuestras(r.x) incremento 1 do 3 if CantMuestras(s.y)  $$i$   $<$  CantMuestras(r.y) y$  $\begin{array}{c|c} 4 & \end{array}$  r.x<sub>i</sub> < CantMuestras(s.y) then 5  $j \leftarrow r.x_i - r.x_0;$ <sup>6</sup> Adicionar(e, (s.y<sup>j</sup> − r.y<sup>i</sup> ) <sup>2</sup>);  $7 \mid m \leftarrow$  CantMuestras(e);  $\begin{array}{c|c} \mathbf{1} & \mathbf{1} \\ \mathbf{2} & \mathbf{2} \\ \mathbf{3} & \mathbf{3} \end{array}$ m  $\sum_{m}$  $i=0$  $e_i$ ; <sup>9</sup> return e, mse;

<span id="page-53-1"></span>En las Figuras  $9(A)$  y  $10(A)$  se muestran, una señal de estímulo y una señal de respuesta. Con el Algoritmo [1](#page-53-0) se calcula, para cada par de señales el error cuadrático muestra a muestra; el resultado se puede observar en las Figuras  $9(B)$  y  $10(B)$ . Nótese que los valores del error cuadrático se corresponden en cada tramo con la calidad de la señal de respuesta y que el MSE aumenta según se deteriora la calidad de la respuesta.

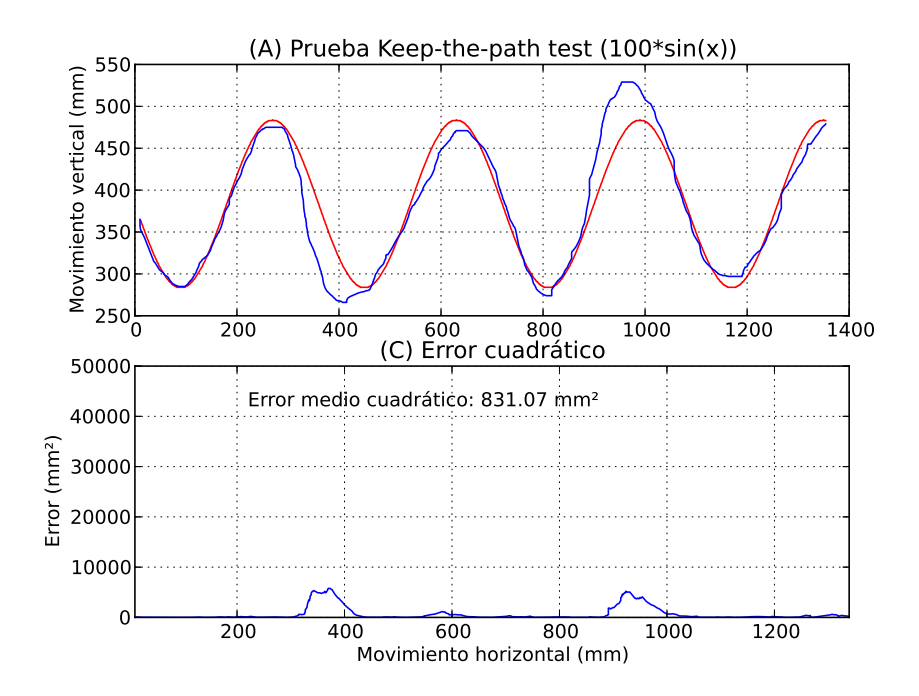

Figura 9: Estímulo y respuesta de una prueba Keep-the-path test, respuesta con buena calidad.

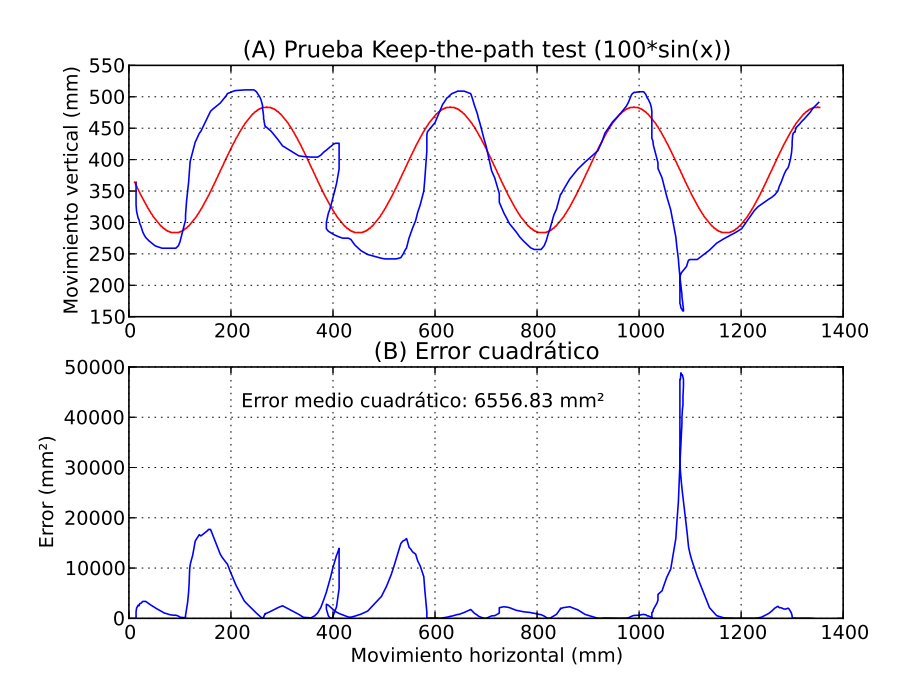

<span id="page-54-0"></span>Figura 10: Estímulo y respuesta de una prueba Keep-the-path test, respuesta con poca calidad.

La señal de movimiento capturada está compuesta por tres componentes  $(x, y, t)$ , donde  $x, y$ representan los puntos del desplazamiento y t el instante de tiempo en el que se adquieren los puntos.

Para realizar los cálculos de velocidad, aceleración y jerk se conforma una señal de desplazamiento en función del tiempo  $(t, s)$  a partir de la señal capturada. El proceso de construcción consiste en calcular el desplazamiento punto a punto

$$
s_i = \sqrt{(x_{i+1} - x_i)^2 + (y_{i+1} - y_i)^2} \ \forall i = 0, 1, \dots, n-1
$$

y crear el par  $(t_i,s_i)$   $\forall i = 0,1,\ldots,n-1.$ 

La naturaleza de los movimientos, las técnicas, y el soporte de hardware utilizado para capturar los datos de las señales de movimiento durante el trazado de las curvas provocan que estos se obtengan en intervalos de tiempos no uniformes por lo que se hace necesario interpolar la señal con el objetivo de equi-espaciar y aumentar la resolución de esta.

La técnica de interpolación utilizada proporciona  $n - 1$  polinomios de grado 3 a partir de n puntos facilitados, estos polinomios deben ser evaluados para obtener un vector de puntos que represente la señal procesada, la resolución dependerá del paso empleado para evaluar los polinomios. El paso no es más que la frecuencia con que sebe muestrear la señal.

Diferentes autores han propuesto varias frecuencias de muestreos para capturar las señales de movimiento durante el trazado o escritura a mano,  $100 Hz$  [\[36,](#page-81-0) [81,](#page-85-6) [82\]](#page-85-7),  $125 Hz$  [\[83\]](#page-85-8),  $200 Hz$ [\[84\]](#page-85-9).

<span id="page-55-0"></span>La frecuencia de muestreo utilizada es de  $100 Hz$  en consecuencia con las propuestas encontradas en la literatura científica y con la similitud del hardware empleado y las tareas ejecutadas durante el examen Keep-the-path test. Esto significa que los polinomios obtenidos durante el proceso de interpolación son evaluados con paso 10, teniendo en cuenta que las muestras son cuantificadas en milisegundos y que una frecuencia de  $100$   $Hz$  representa 10 muestras en 1 segundo.

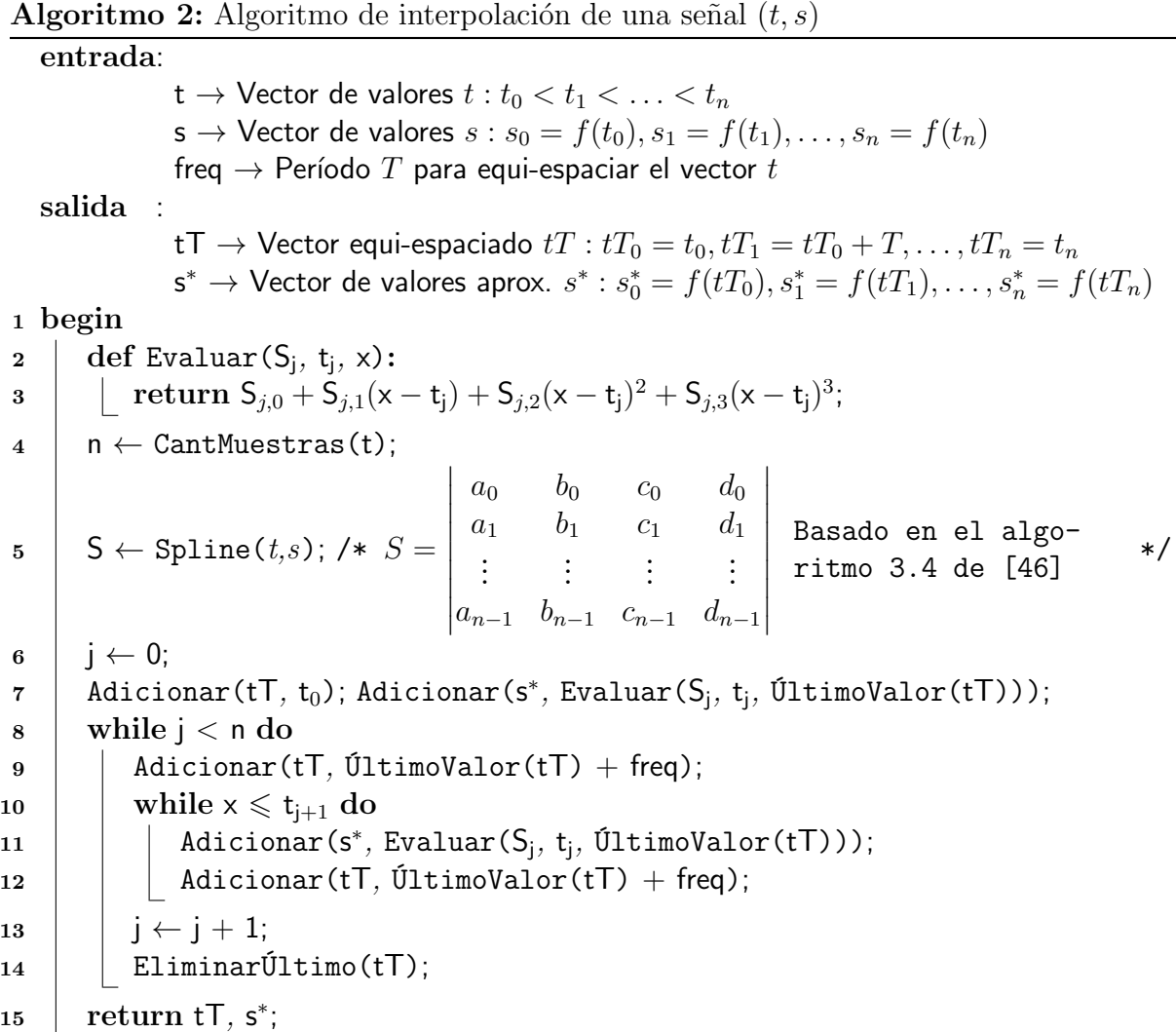

La Figura [11](#page-57-0) muestra un fragmento de señal  $(t, s)$  interpolada a 100  $Hz$  con el Algoritmo [2.](#page-55-0) Los círculos (azules) representan las muestras originales de la señal  $(t, s)$ , los cuadrados (rojos) representan las muestras obtenidas en el proceso de interpolación, estos conforman la señal  $(t, s^*)$  donde  $t$  aumenta con un período constante de 100 muestras por segundo.

<span id="page-56-0"></span>El siguiente paso en el procesamiento de las señales es aplicar la técnica de diferenciación numérica seleccionada, el vector resultante es el perfil de velocidad de escritura, la diferenciación de este produce un vector del perfil de aceleración, por último una tercera diferenciación posibilita obtener un vector con los valores del jerk.

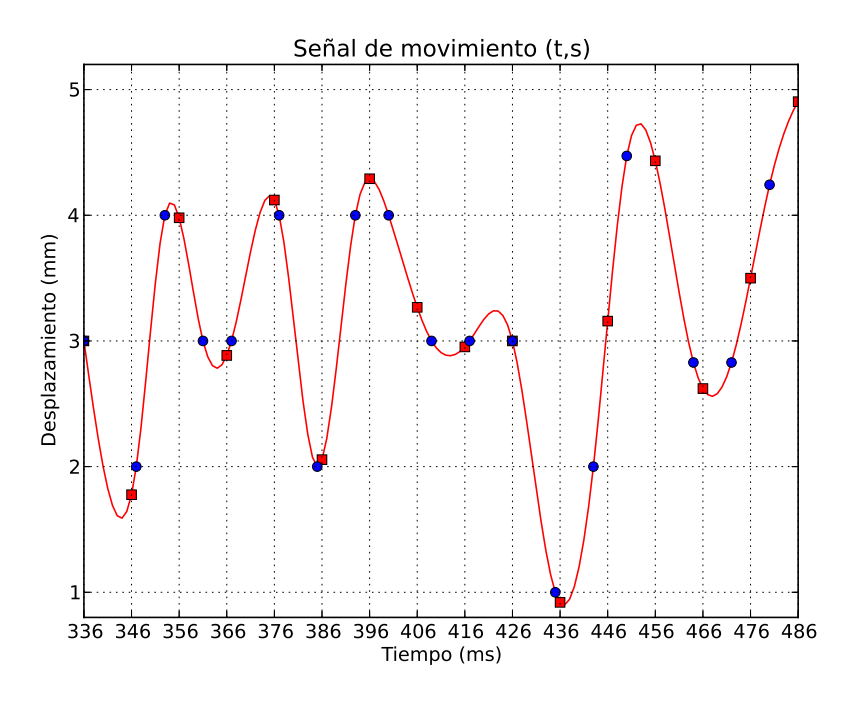

<span id="page-57-0"></span>Figura 11: Fragmento de una señal  $(t, s)$  interpolada a una frecuencia de 100  $Hz$ .

La Figura [12\(](#page-59-0)A) muestra un fragmento de señal  $(t, s^*)$  interpolada para una frecuencia de  $100 Hz$  y la Figura  $12(B)$  su correspondiente fragmento del perfil de velocidad calculado con el Algoritmo [3.](#page-56-0)

#### Bibliotecas Patient, Protocol y Study

Las bibliotecas Patient, Protocol y Study son las encargadas de gestionar y garantizar las funcionalidades de las entidades básicas del sistema.

Patient tiene la responsabilidad de definir los nomencladores de clasificación (gender, state y dominanside), brinda los métodos necesarios para crear y manipular sujetos e implementa sus propios métodos de serialización y de persistencia en bases de datos.

Protocol estructura un protocolo de evaluación y define las funcionalidades de acceso a datos, tanto a nivel de ficheros como de bases de datos. Define además las estructuras de los exámenes que integran la aplicación, cada uno de estos exámenes implementa sus propios métodos de serialización y las funcionalidades necesarias para gestionar la creación de variantes que se

Algoritmo 3: Algoritmo de diferenciación numérica de una señal  $(t, s^*)$ entrada:  $s \to \text{Vector}$  de valores  $s : s_0 = f(t_0), s_1 = f(t_1), \ldots, s_n = f(t_n)$ h  $\rightarrow$  Valor del paso  $h : h > 0$  sea un número pequeño salida :  $\mathsf{v} \to \mathsf{Vector}$  de valores  $v : v_0 = f'(x_0), v_1 = f'(x_1), \ldots, v_n = f'(x_n)$ <sup>1</sup> begin 2 def Lanczos7(s,  $x_i$ , h): 3 | | if  $3 \le x_i \le$  CantMuestras(s) − 3 then  $\mathsf{return} \ \frac{-3\mathsf{s}(x_{i-3}) - 2\mathsf{s}(x_{i-2}) - \mathsf{s}(x_{i-1}) + \mathsf{s}(x_{i+1}) + 2\mathsf{s}(x_{i+2}) + 3\mathsf{s}(x_{i+3})}{\mathsf{col}}$ 28h ;  $\mathbf{5}$  | return 0; 6 for  $i \leftarrow 0$  mientras  $i <$  CantMuestras(s) incremento 1 do  $7$  | Adicionar(v, Lanczos7(s, i, h)); <sup>8</sup> return v;

asocian a un protocolo determinado.

La biblioteca *Study* es similar en cuanto estructura y funcionalidades a *Protocol*. En esta las definiciones de los exámenes permiten almacenar los datos capturados durante la ejecución de los protocolos. Cada variante de examen, copia información necesaria de la variante del protocolo que le da lugar, permitiéndole independencia durante el procesamiento y análisis de los resultados. Los estudios se asocian a sujetos a través de la estructura PatientStudy de la biblioteca Patient.

#### Biblioteca Report

Los reportes tienen una marcada importancia en la aplicación, deben ser concisos y capaces de brindar la mayor cantidad de información en el menor volumen posible. Esta biblioteca implementa un grupo de clases comunes que se encargan de realizar los cálculos necesarios para obtener los valores de las variables, para esto consume las funcionalidades de la biblioteca Math.

Define los diferentes estilos de salida en formato .html y .csv permitiendo abstraer los datos de los reportes de la estructura visual con que se mostrarán o exportarán. Además incluye un

![](_page_59_Figure_1.jpeg)

<span id="page-59-0"></span>Figura 12: Fragmento de una señal  $(t, s^*)$  muestreada a una frecuencia de 100  $Hz$  y su perfil de velocidad.

conjunto de clases que permiten obtener reportes en formato de texto estructurado según los estilos definidos.

Los tipos de reportes implementados (Figura [13\)](#page-60-0) son: reporte por estudios de un paciente, en las variantes sencilla -un estudio- o compuesta -el resumen de varios estudios generados por un mismo protocolo o el resumen de varios estudios generados por un mismo protocolo que responden a un mismo nombre del estudio-; y reporte por un grupo de sujetos donde se puede analizar un estudio o el resumen de varios estudios siguiendo las mismas restricciones de la variante descrita anteriormente.

# 2.2.2. Capa Graph engine

Esta capa agrupa en una biblioteca todas las funcionalidades necesarias para la ejecución en modo gráfico de los exámenes, se separa en 3 paquetes (Tests, Preview y Utils) que interaccionan entre sí. Consume funcionalidades de las bibliotecas Math, Protocol y Study.

![](_page_60_Figure_1.jpeg)

<span id="page-60-0"></span>Figura 13: Esquema de los tipos de reportes implementados.

Para generar los gráficos se utiliza la clase QPainter que proporciona funciones optimizadas para el dibujo de los elementos necesarios, adem´as consume funcionalidades de las clases QPaintEvent , QKeyEvent y QMouseEvent, que permiten gestionar los eventos lanzados durante la ejecución de un protocolo.

Posibilita la configuración de los colores de los estímulos, respuestas, fondo y textos, así como el grosor de las líneas de dibujos y la visualización de la retroalimentación y el cursor del ratón (en entornos de escritorio). Tiene en cuenta las variables globales definidas en la biblioteca Common para la correcta visualización de los gráficos en cuanto a dimensiones de la pantalla, tipo de dispositivo y densidad de píxeles.

Implementa además un sistema de señales (signals) y ranuras (slots) que brindan servicios a las clases que necesiten consumir las funcionalidades de gestión de ejecución de exámenes, a través de los mecanismos de conexión (connect) del framework Qt. En esta biblioteca se implementa un servicio de visualización previa para cada examen con el objetivo de brindar facilidades durante la creación y edición de protocolos de evaluación.

Cada uno de los exámenes requiere de técnicas diferentes para mostrar los estímulos y la retroalimentación de las respuestas.

# Indice punto

El dibujo de los estímulos se realiza teniendo en cuenta el listado de puntos según la configuración del examen. El estímulo tiene forma de cruz "X"y se construye con las rectas  $r_1 = \{(x - s, y - s), (x + s, y + s)\}$  y  $r_2 = \{(x - s, y + s), (x + s, y - s)\}$  donde  $(x, y)$  son las coordenadas de un punto y  $s$  el factor del grosor de las líneas. La retroalimentación de las respuestas se muestra con un círculo animado (Figura [3\)](#page-43-0).

Durante la ejecución del examen el motor gráfico registra en dos listas, para cada estímulo, la respuesta del paciente en términos de precisión y tiempo. Para la precisión se utiliza el cálculo de la distancia en milímetros de la respuesta al estímulo, para el tiempo se utiliza un temporizador.

En la Figura [14\(](#page-62-0)A) se puede observar la distribución de los estímulos. Los valores encerrados en paréntesis representan la posición respecto al eje de coordenadas del monitor que tiene su origen el la esquina izquierda superior, el valor fuera de los paréntesis representa el orden de aparición de cada punto.

#### Movimientos alternados

El dibujo de los estímulos en este examen tiene en cuenta las variables de configuración de los botones (ancho  $w$ , alto  $h$ , separación  $s$ ), así como las dimensiones de la la pantalla (resolución horizontal  $rw$  y resolución vertical  $rh$ ). Los dos botones se construyen uno al lado del otro en el eje horizontal con una separación, alineados respecto al centro de la pantalla. Las coordenadas para el dibujo de los botones izquierdo  $bi(x, y)$  y derecho  $bd(x, y)$  están dadas por:

$$
bi_{(x,y)} = \left(\frac{rw}{2} - \left[\frac{s}{2} + w\right], \frac{rh}{2} - \frac{h}{2}\right)
$$

$$
bd_{(x,y)} = \left(\frac{rw}{2} + \frac{s}{2}, \frac{rh}{2} - \frac{h}{2}\right)
$$

La retroalimentación de las respuestas se muestra cambiando el estado visual del botón de normal a presionado (Figura [4\)](#page-44-0).

Durante la ejecución del examen, el motor gráfico registra para cada toque en la secuencia correcta y dentro del área de los botones el tiempo transcurrido entre el último toque correcto y el actual. Cualquier toque que se realice en una secuencia incorrecta o fuera del área de los botones se contabiliza como un error.

En la Figura [14\(](#page-62-0)B) se puede observar la vista previa de este examen, donde se muestra la posición y el tamaño de cada botón de forma similar a como se hace en tiempo de ejecución del examen, pero prescindiendo de la retroalimentación.

# Keep-the-path test

El dibujo de la función matemática utilizada como estímulo en este examen se realiza desplazando el eje de coordenadas desde la esquina superior izquierda hasta el centro del borde izquierdo  $(0,0) = \bigg( 0,$ rh 2  $\setminus$ . El proceso de simulación del estímulo utiliza un vector de puntos desde la posición inicial (dato de la configuración del examen) hasta la posición final (dato de la configuración del examen) con incremento en 1. Los valores de  $y$  para adaptarse a la posición del eje de coordenadas son calculados como  $y_i = -f(x_i) + \dfrac{rh}{2}$ .

Durante la ejecución del examen el motor gráfico registra los puntos del desplazamiento por la pantalla así como el instante de tiempo en el que ocurre. A partir de los puntos de desplazamiento capturados se muestra la retroalimentación que consiste en dibujar las actualizaciones del vector de puntos de respuestas enlazados por una línea, se emplea un color llamativo y distinto del color de la curva de estímulo (Figura [5\)](#page-45-0).

En la Figura [14\(](#page-62-0)C) se puede observar la vista previa de este examen, donde se muestra como quedar´a dibujado en pantalla el est´ımulo, y su inicio y fin, de forma similar a como se hace en tiempo de ejecución del examen, pero prescindiendo de la retroalimentación.

![](_page_62_Figure_6.jpeg)

<span id="page-62-0"></span>Figura 14: Vista previa de la configuración de un examen de Índice punto (A), un examen Movimientos alternativos (B) y Keep-the-path test (C).

#### 2.2.3. Capa NS Touch

La capa NS Touch está integrada por los subsistemas que componen la aplicación visual, esta consume las funcionalidades de las capas explicadas anteriormente. Tanto el diseño gráfico como el de los paquetes y sus relaciones están orientados a interfaces táctiles. El software es capaz de ejecutarse en entornos de escritorios con SO de la familia GNU/Linux, MacOS X y Windows y en entornos móviles con Android.

#### Sobre los paquetes y sus relaciones

El paquete principal  $(Main)$  actúa como núcleo de la aplicación visual, implementa un grupo de funcionalidades generales (General functionalities) y servicios (Service interfaces) que garantizan el funcionamiento del sistema. Dentro de las funcionalidades generales se encuentran la gestión de las operaciones de guardado y cargado, y de importación y exportación de las entidades. Implementa un conjunto de diálogos que se encargan de mostrar las informaciones necesarias para realizar las operaciones antes mencionadas. Estas funcionalidades se comportan según la entidad con la que se esté trabajando, siendo transparente para los demás paquetes.

Este paquete además gestiona las funcionalidades de configuración del sistema, entre las que se definen la selección de áreas de trabajo donde se almacenan los datos de los pacientes y sus estudios, y las rutas donde se ubican los protocolos de estudios. Permite la configuración de los parámetros de ejecución de los exámenes utilizados por el Graph Engine y de los colores empleados en los distintos gráficos.

El  $(Main)$  integra los demás paquetes (Figura [15\)](#page-64-0) y es el puente de comunicación entre ellos. Utilizando la interfaz de servicios, cada uno de los paquetes mantienen actualizadas sus entidades, consumen las funcionalidades necesarias y garantizan la consistencia de la información. Estos servicios utilizan las señales (signals) y ranuras (slots) del *framework* Qt.

Estos servicios se utilizan, o bien creando una conexión con la función connect() que recibe el objeto que dispara una señal, la señal, el objeto a enlazar y la ranura que se ejecutará, o realizando una llamada directa a la ranura. Las acciones que se pueden ejecutar en varios contextos se sincronizan con la utilización de estos mecanismo, por ejemplo si en la configuración

![](_page_64_Figure_1.jpeg)

<span id="page-64-0"></span>Figura 15: Paquetes del NS Touch.

se cambia la ruta del área de trabajo entonces el paquete Report es actualizado para manejar los nuevos datos.

Cada paquete es el responsable de crear en tiempo de ejecución los punteros referentes a las entidades que se manejan, estos objetos son proporcionados a los demás paquetes que los consuman a través del Main. El paso de los objetos de las entidades se realiza por referencia, así se garantiza la integridad de la información que se maneja. Esta técnica es compleja de utilizar y puede provocar errores durante la ejecución del software si no se utiliza correctamente, sin embargo cuando se implementa de forma apropiada representa un importante ahorro de recursos de memoria RAM.

Los paquetes Patient y Protocol se especializan en el manejo de las entidades que representan. Sus funciones son las de gestionar la creación, consulta y edición de pacientes y protocolos de estudios respectivamente. Además tienen la responsabilidad de brindar el acceso a sus entidades por referencia.

El paquete *Study* es responsable de gestionar la ejecución de los exámenes de un protocolo de estudio, recuperar los datos, conformar la entidad estudio y adicionar los metadatos necesarios a la entidad paciente que es objeto de evaluación, para garantizar su relación con el estudio creado. Para garantizar la correcta ejecución del protocolo de estudios, implementa una máquina de estado (state machine) que controla el orden de ejecución de los exámenes, la conclusión correcta de cada uno de estos para la ejecución del próximo, y las acciones de interrupción en la ejecución provocadas por el usuario de la aplicación.

El paquete Report gestiona las funcionalidades del asistente para la generación de reportes paso a paso. Contiene un sistema de filtrado (*Filter*) que permite seleccionar con precisión la muestra de pacientes deseada, permite filtrar por los conceptos de género, manualidad, estado, edad y tiempo de evolución de la enfermedad.

#### Interfaces de usuario

Las interfaces gráficas fueron diseñadas cuidadosamente, lidiando con el problema de la ejecución del sistema tanto en entornos clásicos de escritorio como en entornos móviles. Los componentes visuales se seleccionaron de forma que la aplicación muestre un diseño clásico, lo más limpio posible. La organización de las diferentes partes se realizó de forma que la interacción usando el ratón, o los dedos en un dispositivo móvil sea intuitiva, rápida, con la utilización de la menor cantidad de pasos posibles.

En la Figura [16](#page-66-0) se puede observar en la parte superior una barra de operaciones que permite la selección de las vistas generales de la aplicación (Paciente, Protocolos, Estudios, Reportes, Configuración), y un grupo de operaciones que responden al cargado, guardado, importación y exportación de entidades. Estas operaciones estarán disponibles según la vista y los datos en la que se esté trabajando.

Los componentes de interacción se diseñaron con las dimensiones mínimas de 44  $\times$  44 píxeles, son las recomendadas para interfaces orientadas a entornos táctiles. Se utilizaron los colores básicos del sistema y el juego de íconos Faenza<sup>[5](#page-65-0)</sup> del repositorio de Fedora 19.

En el lateral izquierdo aparece un panel con las funcionalidades generales de cada vista, posibilitando el cambio entre estas de forma intuitiva y rápida. Los botones que aparecen en estas barras se habilitaron con la propiedad de seleccionado, así se brinda información sobre la funcionalidad que está activa.

En la región principal se muestran las vistas de gestión de información. De forma general

<span id="page-65-0"></span><sup>5</sup>Faenza icon theme 1.3.1-3.fc19

![](_page_66_Picture_85.jpeg)

<span id="page-66-0"></span>Figura 16: NS Coordination, maqueta de la organización general de los elementos.

los elementos de las vistas se organizaron a dos columnas, la primera muestra las etiquetas informativas y en la segunda los componentes de interacción. Como política de diseño se estableció el uso -siempre que sea posible- de interfaces con un solo nivel de información para facilitar la explotación del sistema.

# 2.3. Evaluación de la solución

# Pruebas de aceptación del cliente

Las pruebas de aceptación fueron realizadas por el cliente para comprobar el cumplimiento de los requisitos funcionales, las facilidades de interacción con la aplicación, el correcto funcionamiento y la interacción de los sujetos con el sistema.

# Pruebas indirectas

El software se sometió inicialmente a pruebas indirectas (sin pacientes) en el Departamento de Neurofisiología Clínica en las que se observó un funcionamiento correcto, tiempos de respuestas

rápidos, el cumplimiento correcto de los requisitos funcionales, una gestión efectiva de los datos, facilidades para la adaptación de los usuarios a la nueva tecnología y para crear y ejecutar protocolos de estudios. Los especialistas del departamento se mostraron conformes con el diseño, la interfaz gráfica, las funcionalidades de cada uno de los módulos y la simplicidad en su empleo.

## Pruebas directas

Posteriormente se efectuó una segunda etapa de pruebas con la participación voluntaria de pacientes enfermos con SCA2 y sujetos sanos, con el objetivo de evaluar la aplicación de los exámenes y observar si existía la presencia de algún comportamiento anómalo provocado por los propios trastornos de los pacientes. Además de evaluar los tiempos de ejecución y el comportamiento del software ante la sobrecarga de trabajo, la correcta captura y procesamiento de los datos, así como la interacción de los pacientes con el equipo médico.

Estas pruebas permitieron constatar que el software tiene un comportamiento estable ante la sobrecarga de trabajo, que los exámenes se aplican de forma correcta sin observarse comportamientos anómalos, que los datos obtenidos y almacenados son correctos y que la forma en que se aplican los exámenes motiva a los pacientes logrando una interacción satisfactoria.

## Validación de un examen implementado

Con el objetivo de validar el sistema informático, su desempeño ante las acciones de los pacientes, las modificaciones a las pruebas y la calidad de los resultados obtenidos, se diseñó un estudio con las siguientes características.

#### Diseño del estudio

#### Pacientes y sujetos de control

Fueron incluidos 19 pacientes sintomáticos con SCA2, con confirmación por diagnóstico clínico y molecular. De los 19 pacientes, 8 fueron mujeres y 11 hombres, con edades entre 22.2 y 51.7 años, para una edad media de 37.1 y desviación estándar de  $\pm 8.01$ . La selección del grupo de sujetos de control se realizó teniendo en cuenta el género y rango de edad descritos en el

grupo de pacientes.

Se seleccionaron 19 sujetos de control con edades entre 24.2 y 59.3 años, para una edad media de 37.5 y desviación estándar de  $\pm 10.74$ . Los sujetos de control se sometieron a un examen neurológico para determinar la ausencia de daños neurológicos, afecciones visuomotoras o afecciones psiquiátricas, la existencia de uno de estos determinaba la exclusión del participante.

Todos los participantes firmaron un consentimiento informado antes de la ejecución del estudio. El comité de ética del CIRAH aprobó el plan de estudio propuesto.

# Protocolo de evaluación $6$

Se diseñó un protocolo de evaluación para un entorno de escritorio con el SO Ubuntu 10.04. La computadora personal se extendió con una pantalla táctil marca MagicTouch de 17 pulgadas. La configuración de pantalla utilizada fue la definida para usos del software en el laboratorio  $(1280 \times 1024)$  píxeles de resolución y 14.81  $\times$  11.85 pulgadas de dimensiones de la pantalla). EL protocolo de evaluación propuesto se compuso de tres protocolos de estudios:

- 1. Protocolo Indice punto con punto fijo: estímulo posicionado en (188,150) mm (centro de la pantalla) con 10 iteraciones.
- 2. Protocolo Indice punto con punto fijo y punto variable: estímulo posicionado en (188,150) mm alternado con estímulos en las posiciones (10,10), (320,10), (150,210), (20,120),  $(240,220)$  y  $(340,60)$  mm, en ese orden una por iteración (6 iteraciones).
- 3. Protocolo Indice punto con punto variable: estímulos en las posiciones (310,215), (10,25), (200,60), (10,210), (320,30), (130,80), (200,100), (110,20), (230,210) y (130,210) mm, en ese orden una por iteración (10 iteraciones).

Los participantes fueron instruidos para adoptar la posición correcta al realizar los ejercicios. Cada participante completó dos veces el protocolo de evaluación, primero con su mano dominante. De la aplicación del protocolo se obtuvieron las variables: dismetría total (DT1, DT2,

<span id="page-68-0"></span> $6T$ odos los exámenes aplicados a los participantes, así como la conducción del estudio fue realizada por el personal médico calificado del CIRAH.

DT3) y tiempo total (TT1, TT2, TT3) según el protocolo de estudio (1, 2, 3); dismetría total general (DTG) y tiempo total general (TTG). Los reportes se generaron combinando por cada participante los resultados obtenidos con ambas manos.

Para crear un marco de referencia contra el cual realizar comparaciones sobre la calidad de los resultados se aplicó la escala clínica SARA.

## Análisis estadístico

Se utilizó el procedimiento de curvas ROC para evaluar el desempeño del protocolo de evaluación en cuanto a la clasificación de la sujetos con desordenes en la coordinación de los movimientos provocados por la SCA2 de los sujetos sanos, así como su sensibilidad y la especificidad, y para seleccionar la variable con mayor precisión en la clasificación.

Para evaluar la calidad de los resultados tomando como base (gold standard) los resultados del SARA se aplicó la prueba de correlación de Pearson. Las variables seleccionadas para esta prueba fueron la DTG y TTG que mostraron los mejores comportamientos en las curvas ROC, contra el coeficiente total del SARA.

#### Resultados

# Curvas ROC

Este procedimiento fue aplicado para las variables obtenidas en la aplicación de los protocolos de estudios. Las curvas de cada una de las variables sometidas a evaluación quedaron graficadas por encima de la linea de referencia (Figura [17\)](#page-70-0).

El valor de las áreas fue mayor que 0.5 (Tabla [1\)](#page-71-0), esto significa que todas las variables pueden ser usadas para clasificar enfermos y sujetos sanos con un nivel de significación del 5 % ( $p <$  $(0,05)$ .

Los valores de especificidad y sensibilidad de cada variable pueden ser observados en la Tabla [2,](#page-71-1) en la medida en que el valor de punto de corte aumenta, el área donde los pacientes son considerados enfermos (prueba verdadera) crece, incrementa la sensibilidad y decrece la

![](_page_70_Figure_1.jpeg)

<span id="page-70-0"></span>Figura 17: Curvas ROC de las variables analizadas.

especificidad $^7$  $^7$  en el examen, y por supuesto, se incrementa la tasa de identificaciones correctas y decrece la tasa de identificaciones incorrectas.

Por ejemplo para la variable DTG los valores por encima de 237.03 serían clasificados como positivo con una sensibilidad de 0.947 y una especificidad de 0.053, esto significa que aproximadamente el 94.7 % de todos los pacientes con SCA2 pueden ser correctamente identificados como tales, y que el 5.3 % de todos los sujetos de control pueden ser incorrectamente identificados como pacientes con SCA2.

Aunque todas las variables analizadas son capaces de detectar diferencias entre un paciente enfermo con SCA2 y un sujeto sano, se recomienda utilizar las variables con mayor exactitud en la clasificación. Como resultado de esta prueba se selecciona como variables más precisa en la clasificación la DTG y la TTG. Por esta razón se recomienda el uso de los tres exámenes

<span id="page-70-1"></span><sup>&</sup>lt;sup>7</sup>La especificidad se expresa en términos de 1-especificidad, así cuando los valores decrecen se interpreta que esta crece.

![](_page_71_Picture_163.jpeg)

Variables Pto. de corte Sensibilidad Especificidad DTG 237.03 0.947 0.053 TTG 36611.75 0.947 0.105 TT3 12045.75 0.947 0.105 DT2 90.55 0.947 0.105 TT1 10311.50 0.947 0.105 TT2 14244.50 0.947 0.105 DT3 68,22 0,947 0,158 DT1 43.79 0.947 0.526

<span id="page-71-1"></span><span id="page-71-0"></span>Tabla 1: Area debajo de la curva ROC. ´

Tabla 2: Valores de corte de las variables analizadas.

basados en Índice punto.

# Correlación de Pearson

El test de Pearson se aplicó para determinar la correlación entre las variables DTG y TTG contra el coeficiente de SARA. La correlación fue significante al nivel de 0.01 mostrando una relación directa entre las variables analizadas (DTG-SARA, TTG-SARA). En la Tabla [3](#page-72-0) se muestran los coeficientes de correlación  $(r)$  y los valores de significación (p).

El gráfico de dispersión de puntos (Figura [18\)](#page-72-1) permite observar de forma gráfica la correlación que existe entre las variables analizadas. La ecuación de tendencia para la correlación entre el coeficiente de SARA y la variable DTG es  $f(x)=83.7040x$ –689.3929 y el coeficiente  $r^2=\frac{1}{2}$ 0.3534, mientras que la de la correlación entre el coeficiente de SARA y la variable TTG es
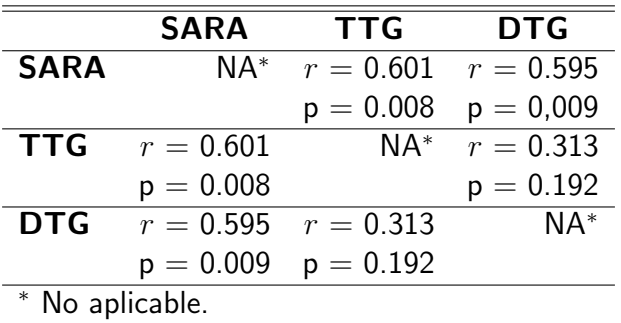

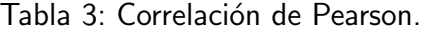

 $f(x) = 2682.8154x+11363.7179$  y el coeficiente  $r^2 = 0.3607$ .

Los resultados del análisis de correlación permiten afirmar que los protocolos de estudios diseñados pueden ser usados para evaluar la coordinación de los miembros superiores.

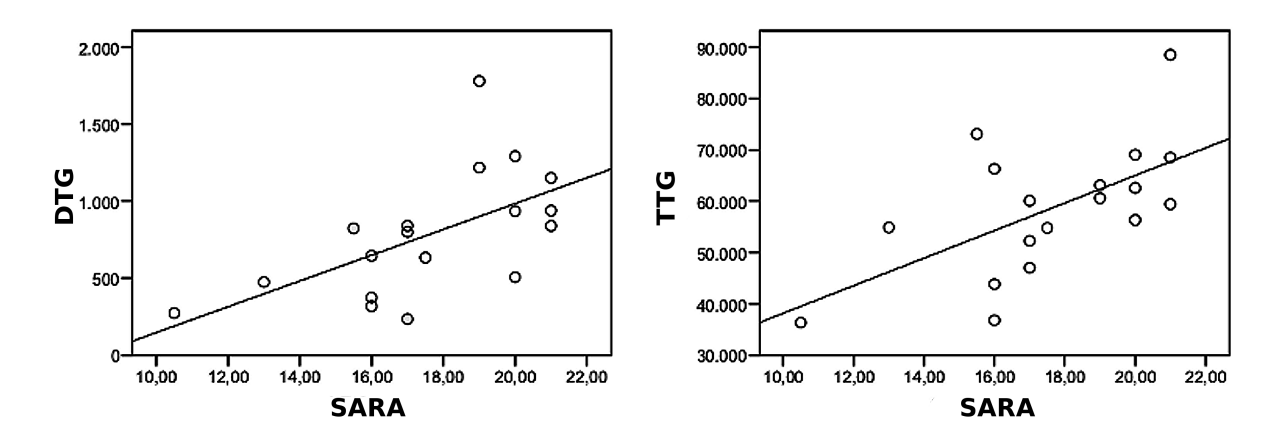

Figura 18: Gráfico de dispersión de puntos.

#### 2.4. Impacto del resultado

El sistema desarrollado contribuye con la evaluación terapéutica, la formulación de escalas clínicas objetivas, la evaluación de la rehabilitación, la descripción de las etapas evolutivas de la enfermedad, con el desarrollo de modelos pronósticos y con la búsqueda de correlaciones entre variables clínico-cuantitativas y moleculares. Aspectos de importancia en los esfuerzos para crear un protocolo de tratamiento para la SCA2 que permita mejorar de forma sustancial

la calidad de vida de los afectados. Por sus características y los exámenes que implementa se puede utilizar para evaluar otras enfermedades que presenten trastornos en la coordinación de los movimientos.

La movilidad que posee permite realizar estudios de campo y pesquisas. Esta característica le brinda la posibilidad de evaluación a pacientes que por sus condiciones no pueden o se les dificulta el acceso a un centro médico.

Las funcionalidades que brinda para crear diferentes protocolos de estudios posibilita crear baterías de ejercicios orientados al entrenamiento para contribuir a la rehabilitación neurológica de los pacientes.

Desde el punto de vista técnico da la posibilidad a los investigadores de diseñar sus propios protocolos de evaluación o de usar protocolos creados por otros investigadores y homologar resultados. Además permite almacenar de forma organizada los pacientes y sus estudios, así contribuye al seguimiento longitudinal de un paciente. La posibilidad de sincronizar los datos con una base de datos central garantiza la seguridad, perdurabilidad y disponibilidad de la información.

La sensibilidad que pose el sistema para evaluar a los pacientes contribuirá a disminuir la duración de los ensayos clínicos, esto permite abaratar el proceso y hacerlo menos tedioso para los participantes.

### 2.5. Conclusiones parciales

La evaluación de la ataxia es una actividad compleja, dominar los procedimientos generales para aplicar cualquier técnica es fundamental en este proceso. El estudio de los pasos realizados para aplicar diferentes variantes de exámenes permitió describir el negocio de forma concisa y a partir de este extraer los requisitos funcionales para implementar la aplicación. El análisis de las condiciones sobre las que debe funcionar el software permitió extraer los requisitos no funcionales.

En la implementación del sistema un conjunto de funcionalidades complejas se desarrollaron

con el empleo de técnicas pertenecientes a diferentes áreas del conocimiento. El modelo de arquitectura empleada posibilitó codificar la aplicación por partes, con hitos pequeños, alcanzables en períodos cortos de tiempo. De esta forma se veló por el cumplimiento de cada uno de los requisitos planteados.

El estudio realizado para evaluar el comportamiento del sistema demostró estadísticamente que la solución, ejecutando el protocolo de evaluación propuesto, es capaz de discriminar entre sujetos sanos y pacientes. La correlación entre las principales variables obtenidas del protocolo de estudio y el coeficiente del SARA fue significativa. Estos elementos demuestran que el software presenta un comportamiento similar al SARA, y que logra niveles de sensibilidad y especificidad mayores.

### **Conclusiones**

El sistema informático desarrollado permite la creación y edición de protocolos de estudios adaptados a las necesidades del estudio que planifique el evaluador. Además garantiza que la ejecución de cualquier protocolo se realice bajo reglas idénticas y que se empleen las mismas técnicas de captura y procesamiento, de esta forma se asegura un marco robusto de evaluación. Las herramientas y técnicas empleadas para el desarrollo de la solución aseguran el funcionamiento del software en entornos de escritorios y entornos móviles, lo que brinda libertad de movimiento a los evaluadores.

De esta forma se garantiza que la aplicación sea capaz de contribuir con la evaluación terapéutica, la formulación de escalas clínicas objetivas, la evaluación de la rehabilitación, la descripción de las etapas evolutivas de la enfermedad, con el desarrollo de modelos pronósticos y con la búsqueda de correlaciones entre variables clínico-cuantitativas y moleculares. Estos aportes se traducen de forma general como una contribución al proceso de evaluación de los trastornos de la coordinación.

Por estas razones se puede concluir que el objetivo de la investigación fue cumplido en su totalidad.

# Recomendaciones

Se recomienda continuar con el estudio de técnicas para la evaluación de los trastornos de la coordinación, analizar posibles inclusiones de exámenes que amplíen el espectro de evaluación del software, así como técnicas que permitan el procesamiento de estos.

## **Bibliografía**

- [1] L. Velázquez, R. García, N. Santos, M. Paneque, E. Medina, R. Hechavarría, Las ataxias hereditarias en cuba. aspectos históricos, epidemiológicos, clínicos, electrofisiológicos y de neurología cuantitativa, Revista de Neurología 32 (1) (2001) 71–76.
- [2] A. Matilla, R. Goold, P. Giunti, Molecular pathogenesis of spinocerebellar ataxias, Brain 129 (6) (2006) 1357–1370.
- [3] L. Velázquez Pérez, R. Rodríguez Labrada, G. Sánchez Cruz, J. M. Laffita Mesa, L. Almaguer Mederos, R. Aguilera Rodríguez, J. Medrano Montero, D. Almaguer Gotay, T. Cruz Mariño, Y. González Zaldívar, D. Coello Almarales, N. Canales Ochoa, Y. Vázquez Mojena, J. C. Rodríguez Díaz, Caracterización integral de la ataxia espinocerebelosa 2 en cuba y su aplicación en proyectos de intervención, Revista Cubana de Salud Pública 37 (3) (2011) 230–244.
- [4] M. Paneque, C. Lemos, K. Escalona, L. Prieto, R. Reynaldo, L. Velázquez, Psychological follow-up of presymptomatic genetic testing for spinocerebellar ataxia type 2 (sca2) in cuba, Journal of Genetic Counseling 16 (4) (2007) 469–479.
- [5] L. Velázquez-Pérez, G. Sánchez-Cruz, N. Santos-Falcón, L. E. Almaguer-Mederos, K. Escalona-Batallan, R. Rodríguez-Labrada, M. Paneque-Herrera, J. M. Laffita-Mesa, J. C. Rodríguez-Díaz, R. Aguilera-Rodríguez, Y. González-Zaldivar, D. Coello-Almarales, D. Almaguer-Gotay, H. Jorge-Cedeno, Molecular epidemiology of spinocerebellar ataxias

in cuba: Insights into sca2 founder effect in holguin, Neuroscience Letters 454 (2) (2009) 157–160.

- [6] L. Velázquez, E. Medina, Evaluación neurofisiológica en pacientes afectados por ataxia espinocerebelosa tipo 2, Revista de Neurologia 160 (27) (1998) 921–926.
- [7] L. Velázquez-Pérez, J. de la Hoz-Oliveras, R. Pérez-González, P. Hechavarría, H. Herrera-Domínguez, Evaluación cuantitativa de los trastornos de la coordinación en pacientes con ataxia espinocerebelosa tipo 2 cubana, Revista de Neurología 32  $(7)$   $(2001)$  601–606.
- [8] L. Velázquez-Pérez, J. de la Hoz-Oliveros, R. Hechavarría-Pupo, H. Herrera-Domínguez, R. Pérez-González, J. Rodríguez-Díaz, G. Sánchez-Cruz, E. Martínez-Góngora, N. Santos-Falcón, M. Paneque-Herrera, Análisis automático de los movimientos alternativos de miembros superiores en pacientes con ataxia espinocerebelosa tipo 2, Revista de Neuro $log(a 33 (1) (2001) 10-16.$
- [9] L. Velázquez-Pérez, R. Rodríguez-Labrada, J. C. García-Rodríguez, L. E. Almaguer-Mederos, T. Cruz-Mariño, J. M. Laffita-Mesa, A comprehensive review of spinocerebellar ataxia type 2 in cuba, Cerebellum 10 (2011) 184–198.
- [10] H. Paulson, The spinocerebellar ataxias, J Neuroophthalmol 23 (3) (2009) 227–237.
- [11] L. Schöls, P. Bauer, T. Schmidt, T. Schulte, O. Riess, Autosomal dominant cerebellar ataxias: clinical features, genetics, and pathogenesis, he Lancet Neurology 3 (5) (2004) 291–304.
- [12] L. Velázquez-Pérez, F. Santos, R. García, H. Paneque, P. Hechavarría, Epidemiología de la ataxia hereditaria cubana, Revista de Neurologia 32 (2001) 606–611.
- [13] H. Paneque, A. Prieto, R. Reynaldo, M. Cruz, F. Santos, M. Almaguer, P. Velázquez, B. Heredero, Psychological aspects of presymptomatic diagnosis of spinocerebellar ataxia type 2 in cuba, Community Genet 10 (2007) 132–139.
- [14] L. Velázquez-Pérez, R. Rodríguez-Labrada, H.-J. Freund, G. Auburger, Spinocerebellar ataxia type 2, in: J. Gazulla (Ed.), SPINOCEREBELLAR ATAXIA, 1st Edition, InTech, Croatia, 2012.
- [15] J. W. Krakauer, Motor learning: its relevance to stroke recovery and neurorehabilitation, Current Opinion in Neurology 19 (2006) 84–90.
- [16] J. Marsden, C. Harris, Cerebellar ataxia: pathophysiology and rehabilitation, Rehabilitation in practice 25 (2011) 195–216.
- [17] P. C. Montgomery, B. H. Connolly (Eds.), Clinical Applications for Motor Control, SLACK Incorporated, EEUU, 2003.
- [18] G. Grimaldi, Cerebellar motor disorders, in: M. Manto, J. D. Schmahmann, F. Rossi, D. L. Gruol, N. Koibuchi (Eds.), Handbook of the Cerebellum and Cerebellar Disorders, Springer Netherlands, 2013, pp. 1595–1625.
- [19] C. Gagnon, J. Mathieu, J. Desrosiers, Standardized finger-nose test validity for coordination assessment in an ataxic disorder, The Cadian Journal of Neurologicalsciences 31 (2004) 484–489.
- [20] C. N. Homann, K. Suppan, K. Wenzel, G. Giovannoni, G. Ivanic, S. Horner, E. Ott, H. P. Hartung, The bradykinesia akinesia incoordination test (brain test), an objective and user-friendly means to evaluate patients with parkinsonism, Movement Disorders 15 (4) (2000) 641–647.
- [21] T. Schmitz, Coordination assessment, in: S. O'Sullivan, T. Schmitz (Eds.), Physical Rehabilitation: Assessment and Treatment, 2nd Edition, Pa: FA Davis Co, Philadelphia, 1988, p. 121–133.
- [22] A. G. Schneiders, S. J. Sullivan, A. R. Gray, G. D. Hammond-Tooke, P. R. McCrory, Normative values for three clinical measures of motor performance used in the neurological assessment of sports concussion, Journal of Science and Medicine in Sport (2010) 196– 201.
- [23] S. T. d. Montcel, P. Charles, P. Ribai, C. Goizet, A. L. Bayon, P. Labauge, L. Guyant-Maréchal, S. Forlani, C. Jauffret, N. Vandenberghe, K. N'Guyen, I. L. Ber, D. Devos, C.-M. Vincitorio, M.-U. Manto, F. Tison, D. Hannequin, M. Ruberg, A. Brice, A. Durr, Composite cerebellar functional severity score: validation of a quantitative score of cerebellar impairment, Brain 131 (2008) 1352–1361.
- [24] J. Fernandez-Ruiz, L. Velásquez-Perez, R. Díaz, R. Drucker-Colín, R. Pérez-González, N. Canales, G. Sánchez-Cruz, E. Martínez-Góngora, Y. Medrano, L. Almaguer-Mederos, C. Seifried, G. Auburger, Prism adaptation in spinocerebellar ataxia type 2, Neuropsychologia 45 (2007) 2692–98.
- [25] J. A. M. Saute, K. C. Donis, C. Serrano-Munuera, D. Genis, L. T. Ramirez, P. Mazzetti, L. V. Pérez, P. Latorre, J. Sequeiros, A. Matilla-Dueñas, L. B. Jardim, Ataxia rating scales-psychometric profiles, natural history and their application in clinical trials, The Cerebellum 11 (2) (2012) 488–504. [doi:10.1007/s12311-011-0316-8](http://dx.doi.org/10.1007/s12311-011-0316-8).
- [26] G. Giovannoni, J. Schalkwyk, V. Fritz, A. Lees, Bradykinesia akinesia inco-ordination test (brain test): an objetive computerised assessment of upper limb motor function, J Neurol Neurosurg Psychiatry 97 (1999) 624–629.
- [27] [Neuroscript movalyzer movement analysis software system](http://www.neuroscript.net/movalyzer.php) (2013). URL <http://www.neuroscript.net/movalyzer.php>
- [28] S. L. Pullman, Spiral analysis: A new technique for measuring tremor with a digitizing tablet, Movement Disorders 13 (3) (1998) 85–89.
- [29] M. J. Say, R. Jones, R. I. Scahill, E. M. Dumas, A. Coleman, R. C. D. Santos, D. Justo, J. C. Campbell, S. Queller, E. A. Shores, S. J. Tabrizi, J. C. Stout, the TRACK-HD Investigators, Visuomotor integration deficits precede clinical onset in huntington's disease, Neuropsychologia[doi:10.1016/j.neuropsychologia.2010.11.016](http://dx.doi.org/10.1016/j.neuropsychologia.2010.11.016).
- [30] W. De Jong, W. Hulstijn, B. Kosterman, B. Smits-Engelsman, Oasis software and its application in experimental handwriting research, in: S. M.L., L. C.G., T. A.J.W.M. (Eds.),

Handwriting and drawing research: Basic and applied issues, IOS Press, Amsterdam, 1996, pp. 429–440.

- [31] S. Glenat, L. Heutte, T. Paquet, D. Mellier, Computer-based diagnosis of dyspraxia: the MEDDRAW project (2005).
- [32] N. Notermans, G. v. Dijk, Y. v. d. Graaf, J. v. Gijk, J. Wokke, Measuring ataxia: quantification based on the standard neurological examination, Journal of Neurology, Neurosurgery, and Psychiatry 57 (1994) 22–26.
- [33] T. Müller, S. Schäfer, W. Kuhn, H. Przuntek, Correlation between tapping and inserting of pegs in parkinson's disease, The Canadian Journal of Neurological Sciences 27 (2000) 311–315.
- [34] L. Velázquez Pérez, Ataxia espinocerebelosa tipo 2. Diagnóstico, pronóstico y evolución, 3rd Edition, Editorial Ciencias Médicas, La Habana, 2012.
- [35] T. E. Eichhorn, T. Gasser, N. Mai, C. Marquardt, G. Arnold, J. Schwarz, W. H. Oertel, Computational analysis of open loop handwriting movements in parkinson's disease: A rapid method to detect dopamimetic effects, Movement Disorders 11 (3) (1996) 289–297.
- [36] M. P. Caligiuri, H.-L. Teulings, C. E. Dean, A. B. Niculescu III, J. Lohr, Handwriting movement analyses for monitoring drug-induced motor side effects in schizophrenia patients treated with risperidone, Human Movement Science 28 (5) (2009) 633–642.
- [37] M. P. Caligiuri, H.-L. Teulings, C. E. Dean, A. B. Niculescu III, J. B. Lohr, Handwriting movement kinematics for quantifying eps in patients treated with atypical antipsychotics, Psychiatry Res 177 (1–2) (2010) 77–83.
- [38] R. Saunders-Pullman, C. Derby, K. Stanley, A. Floyd, S. Bressman, R. B. Lipton, A. Deligtisch, L. Severt, Q. Yu, M. Kurtis, S. L. Pullman, Validity of spiral analysis in early parkinson's disease, Movement Disorders 23 (4) (2008) 531–537.
- [39] H. Wang, Q. Yu, M. M. Kurtis, A. G. Floyd, W. A. Smith, S. L. Pullman, Spiral analysis—improved clinical utility with center detection, Journal of Neuroscience Methods 171 (2008) 264–270.
- [40] T. Schmitz H¨ubsch, S. du Montcel, L. Baliko, J. Berciano, S. Boesch, C. Depondt, Scale for the assessment and rating of ataxia. development of a new clinical scale, Neurology 66 (2006) 1717–1720.
- [41] Z. Wang, A. C. Bovik, Mean squared error: Love it or leave it?, IEEE Signal Processing Magazine (2009) 98–117.
- [42] C. S. Rehermann, Matemática Básica Superior, Editorial Científico-Técnica, Cuba, 1985.
- [43] J. M. Ibáñes Díaz, Técnicas polinómicas en procesado de señal: aplicaciones en interpolación, modelado y telecomunicaciones, Tesis doctoral presentada para la obtención del título de doctor ingeniero de telecomunicaciones, Universidad de Cantabria (2004).
- [44] J. L. Semmlo, Biosignal and Biomedical Image Processing. MATLAB-Based Applications, Marcel Dekker, Inc, EEUU, 2004.
- [45] W. H. Press, S. A. Teukolsky, W. T. Vetterling, B. P. Flannery, NUMERICAL RECIPES. The Art of Scientific Computing., 3rd Edition, Cambridge University Press, EEUU, 2007.
- [46] R. L. Burden, J. D. Faires, Numerical Analysis, 9th Edition, Cengage Learning, Canada, 2011.
- [47] S. Iyengar, R. Jain, Numerical Methods, New Age International (P) Ltd., New Delhi, 2009.
- [48] W. Y. Yang, W. Cao, T.-S. Chung, J. Morris, Applied numerical methods using MATLAB, John Wiley & Sons, Inc., EEUU, 2005.
- [49] D. Levy, Numerical Analysis, Department of Mathematics Stanford University, 2005.
- [50] R. V. G. Bermúdez, Procesamiento de registros oculares sacádicos en pacientes de ataxia SCA2. Aplicación del Análisis de Componentes Independientes., Tesis doctoral, Universidad de Granada, España (2010).
- [51] A. Marble, C. McIntyre, R. Hastings-James, C. Hor, A comparison of digital algorithms used in computing the derivative of left ventricular pressure, IEEE Transactions on Biomedical Engineering 28 (7) (1981) 524–529.
- [52] A. Savitzky, M. J. E. Golay, Smoothing and differentiation of data by simplified least squares procedures., Analytical Chemistry 36 (8) (1964) 1627–1639.
- [53] R. Elmasri, A. G. Carrick, D. Levine, Operating Systems: A Spiral Approach, 1st Edition, McGraw-Hill, EEUU, 2010.
- [54] M. Hynes, H. Wang, E. McCarrick, L. Kilmartin, Accurate monitoring of human physical activity levels for medical diagnosis and monitoring using off-the-shelf cellular handsets, Personal and Ubiquitous Computing 15 (7) (2011) 667–678.
- [55] [Apache license 2.0](http://www.apache.org/licenses/LICENSE-2.0.html) (2004). URL <http://www.apache.org/licenses/LICENSE-2.0.html>
- [56] W.-M. Lee, Beginning Android 4 Application Development, Wiley Publishing, Inc., EEUU, 2012.
- [57] J. Steele, N. To, The Android Developer's Cookbook Building Applications with the Android SDK, Pearson Education, EEUU, 2011.
- [58] W. Jackson, Android Apps for Absolute Beginners, 2nd Edition, Apress, EEUU, 2012.
- [59] W.-M. Lee, Beginning Android Tablet Application Development, Wiley Publishing, Inc., EEUU, 2011.
- [60] Oracle Corporation, [OpenJDK](http://openjdk.java.net/) (2013). URL <http://openjdk.java.net/>
- [61] Nisarg Gandhewar, Rahila Sheikh, Google android: An emerging software platform for mobile devices, International Journal on Computer Science and Engineering Special Issue (2010) 12–17.
- [62] O. Cinar, Pro Android  $C_{++}$  with the NDK, Apress, EEUU, 2012.
- [63] Paul Deitel, Harvey Deitel, Abbey Deitel, Michael Morgano, Android for Programmers an App-Driven Approach, Prentice Hall, EEUU, 2012.
- [64] T. Budd, Introducción a la Programación Orientada a Objetos., Addison-Wesley, Argentina, 1994.
- [65] R. R. Hechevarría, E. S. Sánchez, A. P. Ramos, Programación Orientada a Objetos, 2011.
- [66] I. Pohl,  $C_{++}$  by Dissection, Addison-Wesley, EEUU, 2002.
- [67] F. B. Brokken, C++ Annotations Version 9.6.0, University of Groningen, 2013.
- [68] [GNU lesser general public license 2.1](http://www.gnu.org/licenses/lgpl-2.1.html) (1999). URL <http://www.gnu.org/licenses/lgpl-2.1.html>
- [69] [GNU lesser general public license 3](http://www.gnu.org/licenses/lgpl-3.0.html) (2007). URL <http://www.gnu.org/licenses/lgpl-3.0.html>
- [70] Digia Plc, [Qt 5.1.1 reference documentation](www.qt-project.org.) (2013). URL <www.qt-project.org.>
- [71] Nokia Corporation, Qt quick for qt developers qt essentials training course (2011).
- [72] Digia Plc, [Qt creator manual 2.8.1](www.qt-project.org.) (2013). URL <www.qt-project.org.>
- [73] The Apache Software Foundation, [Apache ant welcome](http://ant.apache.org/) (Oct. 2013). URL <http://ant.apache.org/>
- [74] R. S. Pressman, Ingeniería del Software. Un enfoque práctico, 5th Edition, McGraw-Hill, España, 2002.
- [75] S. Ambler, [The agile unified process \(AUP\) Home Page](http://www.ambysoft.com/unifiedprocess/agileUP.html) (2006). URL <http://www.ambysoft.com/unifiedprocess/agileUP.html>
- [76] E. Flores, Metodologías Ágiles. Proceso Unificado Ágil (AUP), Universidad Unión Bolivariana.
- [77] M. R. Chernick, R. H. Friis, Introductory Biostatistics for the Health Sciences, Wiley-Interscience, 2003.
- [78] C. E. Metz, Basic principles of ROC analysis, Seminars in Nuclear Medicine VIII (4).
- [79] Gerald Van Belle, Lloyd D. Fisher, Patrick J. Heagerty, Thomas Lumley, Biostatistics. A Methodology for the Health Sciences, 2nd Edition, Wiley-Interscience, EEUU, 2004.
- [80] I. Jacobson, G. Booch, J. Rumbaugh, El Proceso Unificado de Desarrollo de Software, Addison Wesley, 2000.
- [81] I. Sallagoïty, S. Athènes, P.-G. Zanone, J.-M. Albaret, Stability of coordination patterns in handwriting: Effects of speed and hand, Motor Control 8 (2004) 405–421.
- [82] F. Polyakov, R. Drori, Y. Ben-Shaul, M. Abeles, T. Flash, A compact representation of drawing movements with sequences of parabolic primitives, PLoS Computational Biology 5 (7) (2009) 1–18.
- [83] L. R. Schomaker, H.-L. Teulings, A handwriting recognition system based on properties of the human motor system, in: Proceedings of the International Workshop on Frontiers in Handwriting Recognition (IWFHR), Montreal, 1990, pp. 195–211.
- [84] J. Bo, A. J. Bastian, J. L. Contreras-Vidal, F. A. Kagerer, J. E. Clark, Continuous and discontinuous drawing: High temporal variability exists only in discontinuous circling in young children, Journal of Motion Behavior 40 (5) (2008) 391–399.